# UNIVERSIDADE FEDERAL DO RIO DE JANEIRO CENTRO DE CIÊNCIAS MATEMÁTICAS E DA NATUREZA

# INSTITUTO DE GEOCIÊNCIAS

## DEPARTAMENTO DE ASTRONOMIA

# FOTOMETRIA CCD DA VARIÁVEL CEFEIDA AV CIR

Martana Camargo

Orientador: José Adolfo S. de Campos

Monografia apresentadapara a obtençãodo título de Astrônomo

#### Resumo

Neste trabalho são comparados dois métodos distintos de redução fotométrica, Fotometria de Abertura e Fotometria PSF, para a determinação das magnitudes da estrela variável cefeida AV Cir. Apresenta-se uma descrição passo a passo dos procedimentos envolvidos na determinação de magnitudes pelos dois métodos. A comparação dos resultados obtidos a partir da fotometria PSF e de abertura resultou em boa concordância. As determinações de período e amplitude de AV Cir encontram-se em concordância com os valores determinados previamente por outros autores, dentro dos erros característicos de cada método. A fotometria PSF revelou-se mais adequada para o caso de AV Cir, por sua capacidade de eliminar a contribuição de uma estrela angularmente próxima para a magnitude de AV Cir.

#### Abstract

Two different methods of photometric reduction are compared in this work: aperture and PSF photometry. They are both used to determine the magnitudes of the classical Cepheid star AV Cir. A step by step description of the procedures involved in each method is presented. Good agreement was found between the results obtained from the two methods. The amplitude and period determined from the two methods were found to agree with the data from the literature, inside the the errobars typical of each method. PSF photometry was shown to be more adequate for the case of AV Cir, given its ability to account for the contribution of a faint contaminating star.

# ÍNDICE

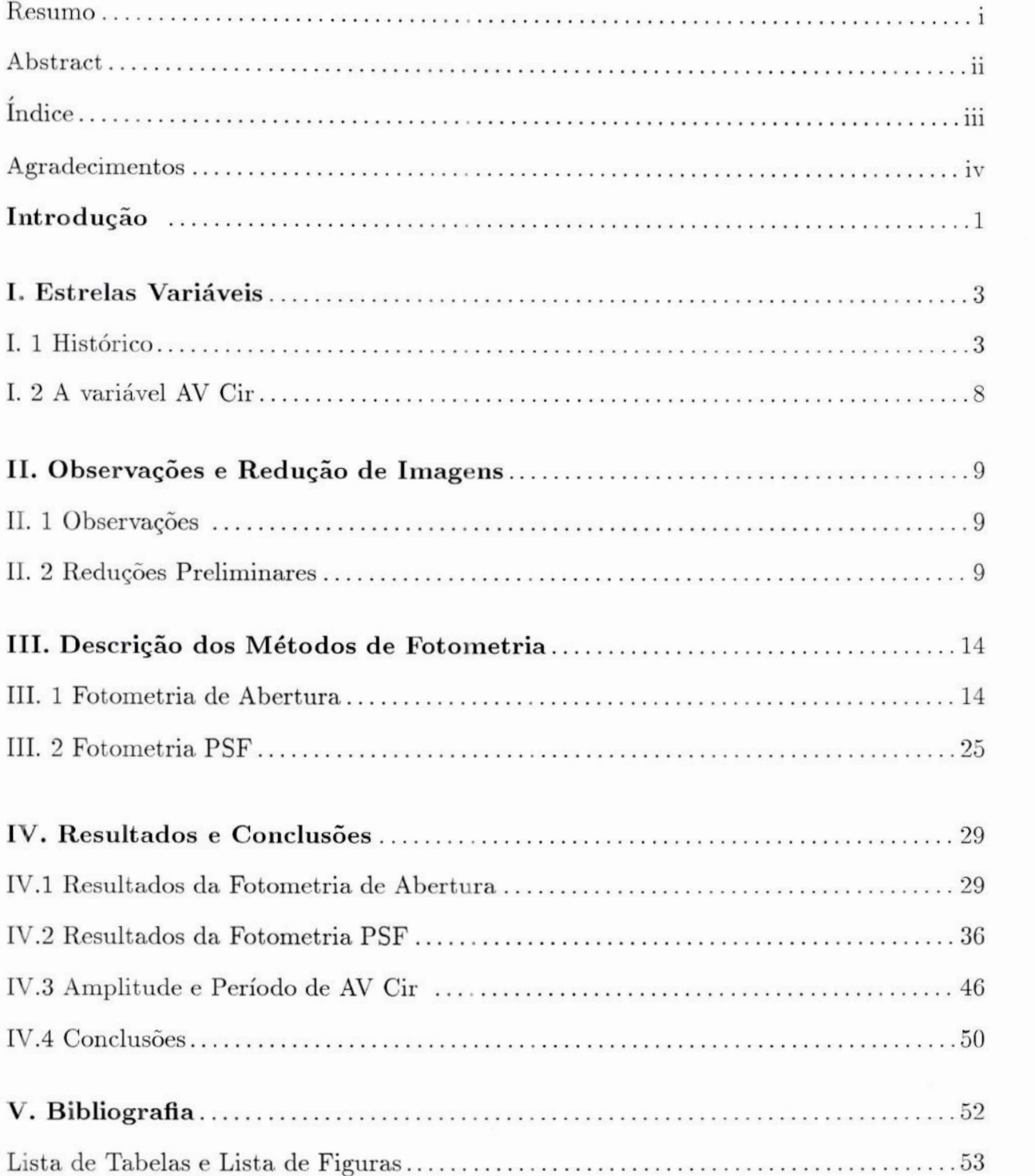

### AGRADECIMENTOS

Agradeço a todos os professores do Observatório do Valongo pela acolhida e o apoio durante estes anos.

Agradeço ao Prof. José Adolfo S. de Campos, orientador deste trabalho pela enorme paciência e incentivo durante a realização deste projeto.

Agradeço aos velhos e novos amigos Gladys Lopes Vieira, Andréa Morégula, Guilherme Haum, Marcelo Borges, Luciana Rios, Flavia Requeijo, Vinicius B. S. Marques, Carolina Kherig, Leda Sampson, Marcelo Arcoverde e Denilson Cândido pela amizade e todos os bons momentos.

Agradeço ao Dr. Eduardo Telles pelo estímulo durante um período especialmente importante.

Agradeço ao Dr. Carlos Rabaça pela ajuda fundamental quando o meu linux entrou em "pânico".

A Tatiana Guimarães por ser uma amiga perfeita e maravilhosa.

A Ricardo Schiavon, meu companheiro desde sempre.

## INTRODUÇÃO

A fotometria de estrelas é de fundamental importância para a Astronomia. É através da medida do fluxo da estrela em diferentes comprimentos de onda que se constróem modelos para a estrutura estelar. A fotometria pode ser absoluta ou diferencial. A fotometria absoluta (all-sky) consiste na determinação das magnitudes padrões das estrelas em um sistema fotométrico. A fotometria diferencial determina as magnitudes fazendo a diferença de magnitudes entre uma estrela e outra, a Estrela de Comparação. A técnica de fotometria diferencial é usada sobretudo para medir pequenas variaçõesde brilho e é amplamente utilizada para estrelas variáveis.

Neste trabalho se determinam as magnitudes da estrela variável AV Cir através de dois métodos distintos de redução fotométrica, Fotometria de Abertura e Fotometria PSF. Além da comparação entre os dois métodos, este trabalho tem o objetivo de investigar a presençade uma possível companheira da estrela AV Cir, não resolvida nas imagens aqui utilizadas (catálogo GSC 1990).

A fotometria diferencial é a técnica que seaplica a este trabalho, uma vez que <sup>a</sup>estrela AV Cir foi observada num único filtro e esta técnica torna desnecessária <sup>a</sup>calibração para um sistema fotométrico padrão. O fato de não serem obtidas magnitudes em mais de uma banda fotométrica é uma desvantagem que não afeta o objetivo deste projeto, pois as magnitudes instrumentais obtidas são suficientes para a construção da curva de luz e para a comparação entre os métodos de redução fotométrica que foram utilizados.

No Capítulo I faz-se um breve resumo sobre estrelas variáveis, situando a estrela AV Cir neste contexto com suas características específicas. O Capítulo II contém informações sobre as observações e o processo de reduções das imagens. No Capítulo III faz-se uma descrição conceitual sobre os dois métodos de redução fotométrica utilizados no trabalho e as principais características para sua realização. No Capítulo IV são apresentados os resultados da aplicação dos métodos de Fotometria de Abertura e PSF à estrela AV Cir, além de uma comparação dos resultados obtidos com os dois métodos. As conclusões deste trabalho são apresentadasna última Seçãodo Capítulo IV. A bibliografia e uma lista de tabelas <sup>e</sup> figuras encontram-seno Capítulo V.

## 1. ESTRELAS VARIÁVEIS

Estrelas variáveis são aquelasem que o brilho varia regularmente ou irregularmente com o tempo. Esta definição porém é muito genérica, pois neste caso o Sol, por exemplo, poderia ser considerado uma estrela variável, já que quando observado em comprimentos de ondas extremos (raio X, ultravioleta ou em centímetros) é detectada uma variação em sua magnitude. Portanto, uma definição mais restrita para estrelas variáveis impõe que elas apresentem uma variação de brilho quando observadas nas regiões ópticas.

As informações básicas sobre as estrelas variáveis são obtidas através da curva de luz, que é um gráfico da magnitude, diferencial, ou não, em função do tempo. Obtém-se <sup>a</sup> partir deste gráfico a amplitude da variação de magnitude e o seu período, no caso de serem periódicos.

#### História

Tem-se notícia de que em 134 A. C., na China, foi observada uma estrela em Escorpião cujo o brilho variava com o tempo, maspouco sesabedestasobservações.A primeira estrela reconhecida como uma estrela variável foi descoberta em 1596 por David Fabricius na constelação Cetus, à qual foi dado onome de Mira (a Maravilhosa) em 1638 por Helvetius. É a partir deste período, quando começam à surgir diversas observações de estrelas variáveis, que se considera o início formal do estudo das estrelas variáveis. Até cerca de 1850 poucas estrelas variáveis eram conhecidas, a Tabela I.1 é uma lista destas estrelas.

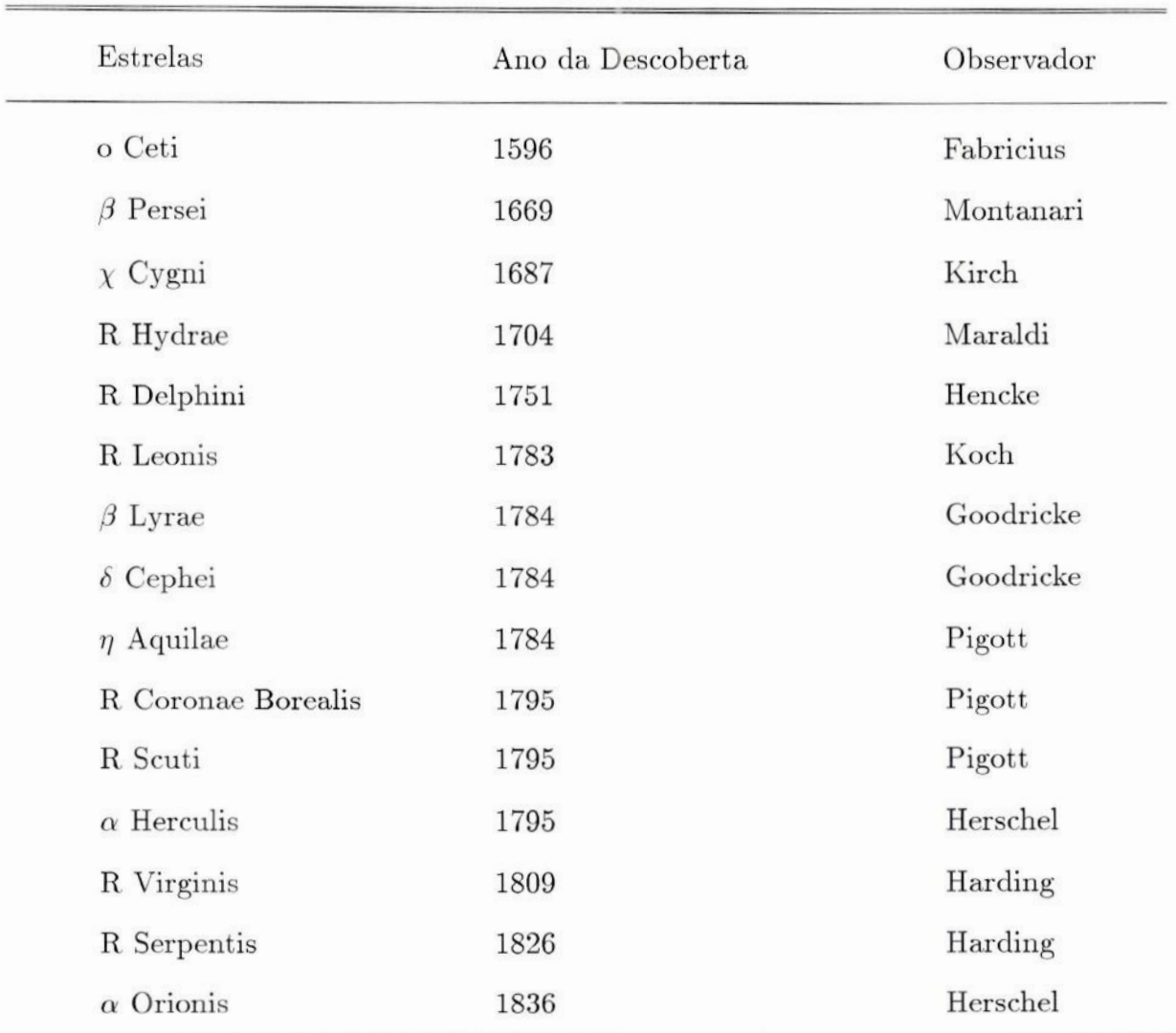

#### Tabela 1.1 Estrelas variáveis conhecidas até 1850

#### Nomenclatura

As estrelas variáveis têm seus nomes dados de acordo com a constelação em que estão localizadas. À primeira variável descoberta tem a designação R seguida do nome da constelação em latim (no caso genitivo), a segunda variável é S, a terceira T e assim sucessivamente até Z. Em seguida, inicia-se a combinação de duas letras, RR, RS...RZ, depois SS, ST, ... SZ, TT, TU, ..., TZ, até Z, totalizando 54 estrelas. Com o número crescentede descobertas, recorreu-seao início do alfabeto: AA, AB, ... AZ; BB, BC, ..., BZ, até a série em Q. Estas combinações permitem dar nome a 334 estrelas de uma constelação , o que está longe de ser suficiente para a maioria das constelações. As estrelas descobertas após a de número 334 são denominadas como V335, V336, ..., seguido do nome da constelação (ex. V505 Sco). Algumas estrelas mantêm ainda o nome com as letras gregas (ex.  $\delta$  Cephei), remanescentes do tempo em que não havia sido elaboradaa atual nomenclatura.

Com o aparecimento da fotografia, das fotomultiplicadoras e, posteriormente, do CCD, o número de estrelas variáveis identificadas tem crescido enormemente, constituindo o estudo das estrelas variáveis, a partir de meados do século XIX, um importante ramo da Astronomia. Atualmente cerca de 40 000 estrelas estão catalogadas como variáveis.

#### Classificação

À variação de brilho das estrelas variáveis deve-se a diferentes fatores, por isso há necessidade de uma classificação que leve em conta as características morfológicas, como por exemplo, amplitude, período e espectro. Algumas outras características importantes na diferenciação destas estrelas são as suas propriedades cinemáticas, as condições físicas da sua atrnosferae a sua posiçãono diagrama HR.

À grossomodo as estrelas variáveis podem ser divididas em três classes: Variáveis Pulsantes, Variáveis Eruptivas e Variáveis Binárias.

#### Variáveis Pulsantes

Esta é a classemais numerosa e inclui estrelas bem diferentes uma das outras, mas que têm em comum a mesma causapara a variação de brilho. Esta variação de brilho é causada principalmente pela variação periódica da temperatura na superfície ( $L \propto T_e^4$ ). As estrelas pulsam porque não estãoem equilíbrio hidrostático. Seas camadasmais externas da estrela expandem-se como resultado do aumento da pressão do gás, então a temperatura diminui. À pressãodiminuindo faz com que a força gravitacional domine e comprima o gás. Este ciclo é repetido periodicamente, o que deveria ocasionar um amortecimento nas pulsações devido a energia dissipada neste processo. Porém, o que se observa é que essas pulsações são regulares, implicando que a energia dissipada deve ser compensada de outra maneira.

Tipos de estrelas desta classe: RR Lyrae, Cefeidas Clássicas (Cefeidas I), W Virginis (Cefeidas II), Cefeidas Anãs (Delta Scuti), Variáveis de longo período (Mira), RVTauri, Variáveis irregulares lentas, Variáveis semi-regulares,Beta Cephei, Variáveis anãs brancas, Alfa Cygni, PV Telescopi eSX Phoenicis.

#### Variáveis Eruptivas

Processos explosivos que ocorrem na cromosfera e na coroa estelar fazem com que <sup>o</sup>brilho varie abruptamente. Essas variações são causadaspor processos termonucleares explosivosnas camadassuperficiais(Nova) ou no interior profundo (Supernova), fazendocom que material proveniente destas explosões seja ejetado no espaço. Às pulsações desta classe de estrelas são irregulares.

Tipos de estrelas desta classe: FU Orionis, Gama Cassiopéia,Variáveis irregulares,

Novas, Supernovas, U Geminorum, Z Andromedae (simbióticas).

#### Variáveis Binárias

Essas variáveis formam um sistema composto por duas estrelas, em que uma delas passaperiódicamente em frente da outra. À variação de brilho neste casonão corresponde <sup>a</sup>qualquer mudança intrínseca da estrela, mas deve-seao fato de uma estrela estar sendo eclipsada.

Tipos de estrelas desta classe: Argol,  $\beta$  Lirae, W Ursa Maior

#### Cefeidas

Dentro da classe de variáveis pulsantes, as Cefeidas são de grande importância. Em 1912, Henrietta Leavitt descobriu <sup>a</sup>relação entre o período e a magnitude absoluta de Cefeidas na Pequena Nuvem de Magalhães. Conhecendo-se a relação período-luminosidade das Cefeidas é possível medir a distância de estrelas e galáxias.

Cerca de 700 Cefeidas são conhecidas em nossa Galáxia. As Cefeidas basicamente podem ser divididas em dois grupos: as Cefeidas clássicas, que pertencem à População I e que tem a estrela  $\delta$  Cephei como uma típica representante e as Cefeidas de População II, também conhecidas como estrelas W Virginis. Tanto as Cefeidas clássicas como as W Virginis obedecem a relação período-luminosidade, sendo que as Cefeidas clássicas são mais brilhantes, enquanto as W Virginis são estrelas velhas encontradas nos aglomerados globulares.

As Cefeidas clássicas têm um período típico da ordem de 5 a 10 dias e sua classe espectral vai de F6 a K2. As W Virginis têm um período que varia tipicamente entre 12 e 20 dias e sua classe espectral está na faixa de F2 a G6.

Um dos métodos mais precisos para se medir distâncias extragalácticas é usando Cefeidas do tipo clássica encontradas em galáxias, pois além do seu mecanismo de pulsação ser bem entendido, elas são fáceis de serem detectadas pela precisão de sua variabilidade.

#### Características da estrela AV Cir

À estrela observadaneste trabalho é a variável do tipo Cefeida clássicachamadaAV Cir e suas principais características estão descritas na Tabela 1.2.

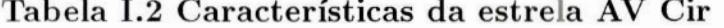

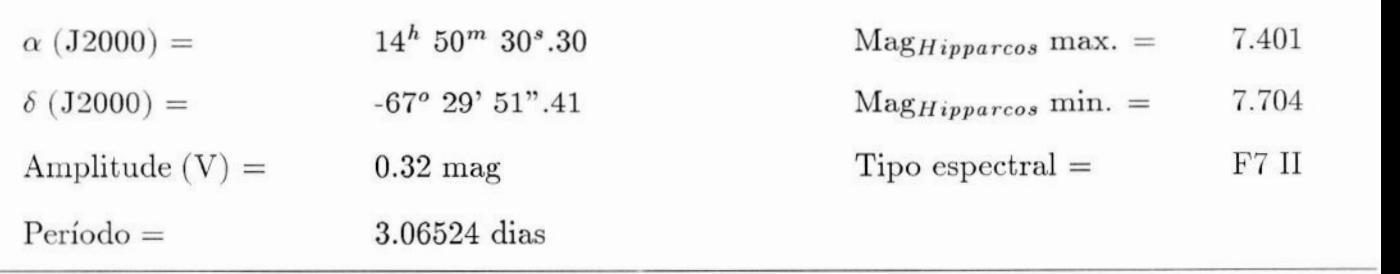

## II. OBSERVAÇÕES E REDUÇÃO DE IMAGENS

#### II.1. Observações

As observações foram feitas por José Adolfo S. de Campos (OV/UFRJ), Alexandre H. Andrei (ON/CNPq), Serguei Puliaev (ON/CNPq) e Marcelo Assafin (OV/UFRJ), no Laboratório Nacional de Astrofísica, com os telescópios Zeiss e Boller & Chivens de 60 cm, usando a câmara direta CCD. No total foram obtidas 108 imagens. O resumo das observações realizadas é mostrado na Tabela II.1.

#### IL.2. Reduções Preliminares

Os processos para o tratamento das imagens e reduções fotométricas foram feitos usando o IRAF (*Image Reduction and Analysis Facility*), que é um conjunto de programas em UNIX que permite tratar e analisar imagens em diversas áreas da Astronomia.

O processo geral de redução é resumidamente descrito a seguir. O primeiro passo é converter as imagens que estão no formato FITS (Flezible Image Transport System) para <sup>o</sup> formato OIF do IRAF. Para isto usa-se a tarefa rfits.

Em seguida, corrigem-se os cabeçalhos das imagens de erros por ventura cometidos, além de incluir informações referentes ao observatório, à data e à hora de observação. Às tarefas empregadas para este fim são:

fixlna: introduz no cabeçalho o Tempo Universal do meio da exposição e a duração da exposição.

setjd: introduz no cabeçalho o dia juliano (JD), o dia juliano heliocêntrico(HJD) e o dia juliano local (LJD).

tslna: introduz no cabeçalho o Tempo Sideral de Greenwich (TSGo) e o Tempo Sideral Local  $(ST)$ .

setairmass: introduz no cabeçalho a massa de ar efetiva.

Além dosparâmetros acimaqueestãorelacionadosaolocal do observatórioe aoperíodo em que foram feitas as observações, existem outras correções que devem ser feitas quando se obtêm imagens com uma câmera CCD. As contagens dos pixels num CCD são alteradas aditivamente ou multiplicativamente, devido a diversos fatores. Se estes fatores ocasionam efeitos aditivamente, deve-secompensar pela subtração de uma correção. Se forem efeitos multiplicativos então faz-se a correção através de uma divisão.

Todos os passos de tratamento preliminar das imagens são realizados através das tarefas do pacote ccdred. Estas tarefas estão todas reunidas na tarefa cedproc. Os passos do tratamento são: *i*) eliminação das áreas não aproveitadas da imagem ( $trimming$ ), e procedimento das correções radiométricas, que compreendem: *ii*) eliminação do efeito de *bias*;  $iii)$  eliminação da corrente de escuro;  $iv)$  correção do  $flat-field$ . A realização de cada um destes passos é feita através da tarefa ccdproc. São apresentados abaixo alguns aspectos fundamentais destes passos do tratamento das imagens:

1 – **Trimming**: decide quais devem ser as áreas eliminadas na imagem, pois normalmente as regiões nas beiradas das imagens não são aproveitáveis,

#### 2 — Correções radiométricas:

 $2a -$ **Eliminação do "Bias"**: o CCD opera num estado carregado, o que interfere no processo de leitura, introduzindo um ruído, chamado Bias, que cria um sinal mínimo em todos ospixels. Para corrigir isto subtrai-se (este<sup>é</sup> um efeito aditivo) da imagem uma imagem com tempo zero de exposição. Os parâmetros da tarefa cedproc relativos a este item são zerocor (decide se faz a correção) e zero (nome da imagem de bias).

 $2b$  – **Eliminação da Corrente de escuro**: é o ruído devido à agitação térmica dos elétrons no CCD e ocasionaum sinal térmico queé somadoà imagem. Uma maneira de suprimir este efeito é obter uma imagemem completa escuridãocom <sup>a</sup>mesmatemperatura <sup>e</sup> com <sup>o</sup> mesmo tempo de exposição da imagem que vai ser corrigida. Este é um efeito aditivo. Os parâmetros relativos a este item na tarefa ccdproc são darkcor e dark.

 $2c$  – Correção do "Flat-field": corrige a variação pixel a pixel da sensibilidade do CCD. Este é um efeito multiplicativo. Sua correção envolve a observação de uma tela uniformemente iluminada por luz branca. À imagemdo objeto deestudoé dividida pixel a pixel pela imagem (normalizada) obtida a partir da exposição da tela branca. Os parâmetros da tarefa **ccdproc** relativos a este item são flatcor e flat.

Na realidade, para que não haja uma grande piora da relação S/N das imagens estelares, as imagens de "bias", de escuro e de "flat-field" são obtidas através de uma média de todas as imagensde calibração feitas para cadamissão. Na prática significou fazer uma média com 80 a 100imagenspara cadacalibraçãonecessária("bias", "dark" e "flat-field"). À correçãopara corrente de escuro não foi aplicada porque era muito pequena, praticamente zero <sup>e</sup>pioraria sensivelmente a relação S/N das imagens estelares.

As correções radiométricas devem ser aplicadas com extremo cuidado quando se observam objetos de baixo contraste, caso contrário, as medidas finais de magnitude serão afetadas.

| Missão   | No. <sup>a</sup> | Período         | $T(s)^b$        | Telescópio | CCD  | seeing $($ ." $)$ |
|----------|------------------|-----------------|-----------------|------------|------|-------------------|
| missão 1 | $\rm 5$          | $16-17/01/96$   | $6\phantom{.}6$ | B&C        | #009 | 2.0               |
| missão 2 | $\,$ $\,$        | $02 - 03/04/96$ | $6\,$           | Zeiss      | #009 | 1.8               |
|          | $\,$ $\,$        | 03-04/04/96     | $\overline{4}$  | Zeiss      | #009 | 3.4               |
|          | $\,$ $\,$        | $01 - 05/04/96$ | $6\phantom{.}6$ | Zeiss      | #009 | 4.2               |
|          | $\bf 8$          | $05 - 06/04/96$ | $\overline{4}$  | Zeiss      | #009 | 3.1               |
|          | 8                | 06-07/04/96     | $\sqrt{3}$      | Zeiss      | #009 | $2.3\,$           |
| missão 3 | $\sqrt{3}$       | $31 - 01/08/96$ | $\overline{4}$  | $B\&C$     | #048 | $2.5\,$           |
|          | $10\,$           | $01 - 02/08/96$ | $\overline{3}$  | $B\&C$     | #048 | 3.2               |
|          | $10\,$           | $02 - 03/08/96$ | $\overline{2}$  | B&C        | #048 | 3.0               |
|          | $10\,$           | 03-04/08/96     | $\overline{2}$  | B&C        | #048 | 2.8               |
|          | $10\,$           | 04-05/08/96     | $\sqrt{2}$      | B&C        | #048 | 2.5               |
|          | $\bf 5$          | 05-06/08/96     | $\overline{4}$  | B&C        | #048 | 3.5               |
|          | $\bf 5$          | 06-07/08/96     | $\overline{4}$  | $B\&C$     | #048 | 3.8               |
|          | $\overline{5}$   | 07-08/08/96     | $\,6$           | B&C        | #048 | 2.8               |
|          | $\rm 5$          | 08-09/08/96     | 3.2             | B&C        | #048 | $4.2\,$           |

Tabela ITL.1. Observações de AV Cir realizadas no LNA

<sup>a</sup> Número de imagens obtidas.

 $<sup>b</sup>$  Tempo de exposição em segundos.</sup>

Na Figura II.1, mostra-se o exemplo de uma imagem resultante do processo de redução.

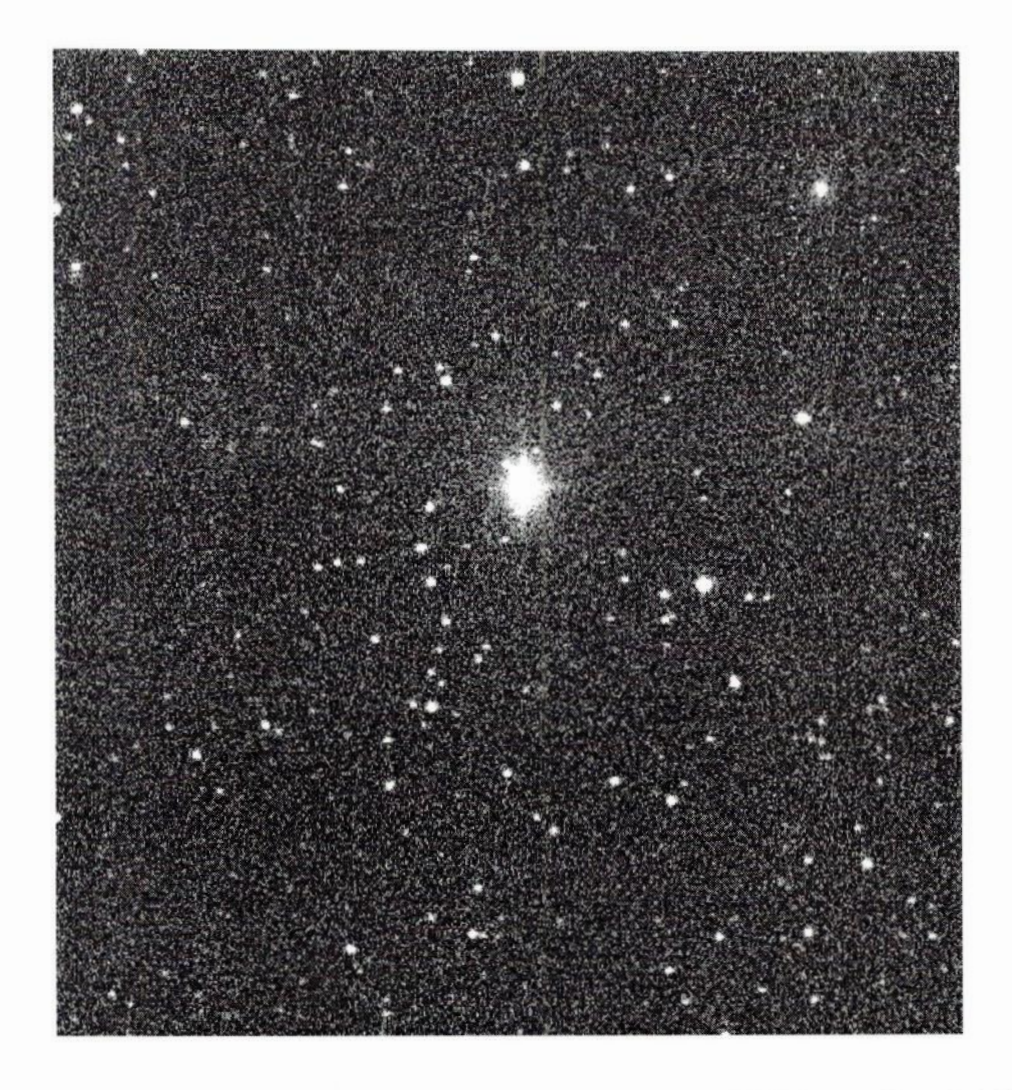

Figura II.1. Imagem final, resultante do processo de redução. AV Cir é a estrela mais brilhante, próxima ao centro da imagem .

## III. DESCRIÇÃO DOS MÉTODOS DE FOTOMETRIA

#### III.1. Fotometria de Abertura

O cálculo das magnitudes na fotometria de abertura consiste em somar o fluxo observado dentro de um círculo, centrado na estrela e então subtrair deste total a contribuição de fundo do céu que está incluída nesta área do círculo, restando assim só o fluxo da estrela.

O fundo de céué estimado a partir de um anel aoredor da fonte (Figura IIL.1), dentro do qual calcula-se o valor médio das contagens por pixel, devidas somente à radiação de fundo de céu. Este valor é multiplicado pelo número de pixels dentro da abertura e subtraído da contagem total, restando assim uma medida do fluxo da estrela.

A fotometria de abertura não é usada para campos muito densos de estrelas, porque estrelas próximas do objeto podem ser incluídas indesejavelmente ou na abertura que deve conter somente o objeto cuja magnitude se pretende calcular, ou no fundo de céu, o que levaria a uma estimativa incorretamente alta do mesmo.

Na fotometria de abertura, o tamanho do círculo de medida é fundamental, pois o seeing, os erros de acompanhamento e de foco podem afetar o fluxo a ser calculado. Um raio muito grande faz com que mais ruído devido à eletrônica da câmara CCD e ao fundo do céu seja acrescentado, além da maior probabilidade de pixels defeituosos e outros objetos serem incluídos. Por outro lado, um raio muito pequeno aumenta os erros devidos ao *seeing*, ao foco deficiente e ao mau acompanhamento, de modo que é preciso encontrar um raio adequado que leve em conta todos estes fatores (Howell 1989).

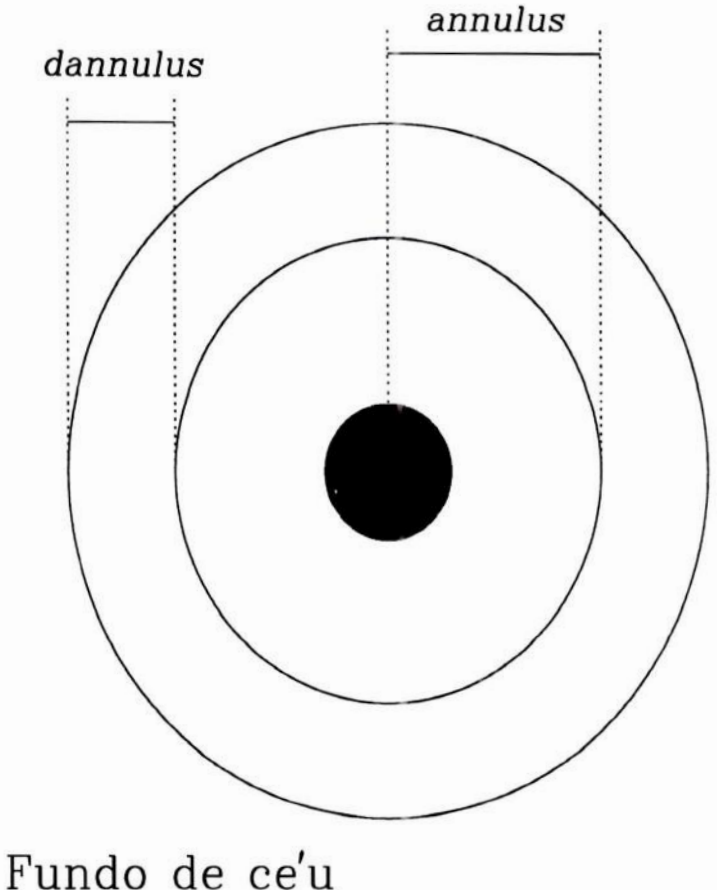

Figura IIL1. Ilustração esquemática dos parâmetros do fundo de céu. Annulus é o raio de abertura e dannulus é a espessura do anel empregado na estimativa do fundo de céu.

### Resumo das tarefas usada na Fotometria de Abertura

<sup>e</sup>imexamine - examina as imagens usando algum visualizador de imagens e fornece informações tais como a FWHM das imagens estelares e o valor das contagens do fundo do céu.

 $\bullet$  psfmeasure - mede as larguras dos perfis estelares nas imagens.

<sup>e</sup>datapars, centerpars, fitskypars, photpars e findpars fornece os parâmetros necessários para rodar as tarefas seguintes.

- <sup>e</sup>daofind cria uma lista dos objetos de uma imagem.
- $\bullet$  phot calcula as magnitudes usando o conjunto de aberturas escolhido.
- <sup>e</sup>mkapfile determina a correçãode abertura, segundo<sup>a</sup>curva de crescimento.

#### À escolha da melhor abertura

Idealmente, a melhor abertura deve conter toda a radiação proveniente da estrela, que possui uma distribuição de brilho próxima de uma Gaussiana(Figura IIL.2). Porém, <sup>a</sup> contribuição do brilho total diminui a distâncias crescentes do centro e, a partir, de um ponto, <sup>a</sup>contribuição do ruído é maior do que <sup>a</sup>do brilho estelar. O erro em magnitude introduzido pelos ruídos de Poissone de Leitura através da abertura é (Buil 1991):

$$
\delta m_1 = [1.09(I_s D + r^2 n_{pix})^{1/2}]/I_s D
$$

O erro em magnitude introduzido pelo Ruído de Poisson devido a radiação do fundo do céu  $(i_{sk})$  é:

$$
\delta m_2 = [1.09(n_{pix} i_{sk}/D)^{1/2}]/I_s
$$

Ássim o erro combinado das duas equações acima é;

$$
\delta m = [1.09/I_s D][I_s D + n_{pix}(r^2 + i_{sk} D)]^{1/2}
$$

onde:

 $I_s =$ Intensidade total da estrela contida numa abertura de raio R;

- $D =$  Ganho da Câmera CCD (elétrons/ADU);
- r = Ruído de leitura em elétrons/pixel;

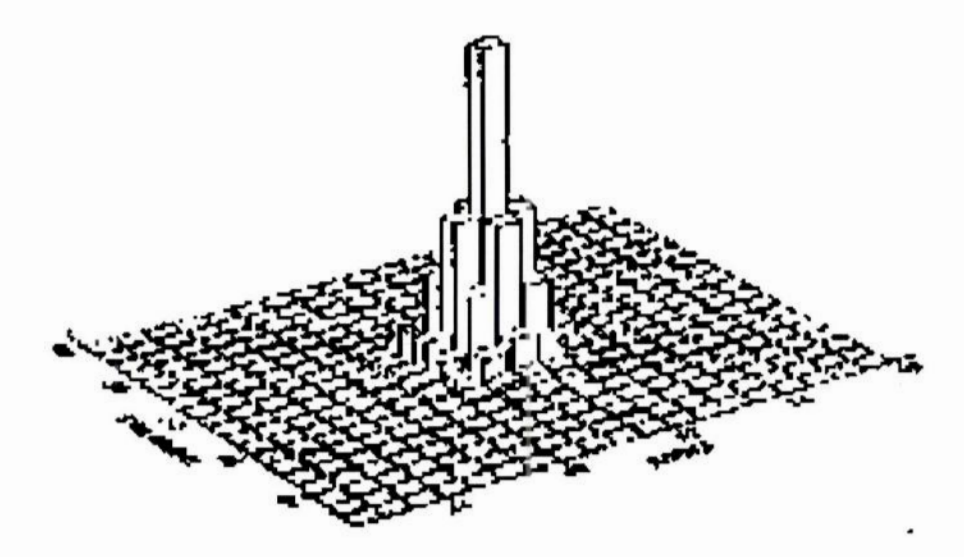

Figura III.2. Perfil bi-dimensional do brilho aproximadamente gaussiano de uma estrela real.

 $n_{pix}=\hbox{Número}$ de pixels incluídos na abertura;

 $I_sD=$  Número de fotoelétrons gerados.

Para estrelas brilhantes, onde  $I_s D \gg n_{pix}(r^2 + i_{sk}D)$ , pode-se usar grandes aberturas, pois as contribuições dos ruídos de leitura e fundo do céu são desprezíveis em relação ao brilho da estrela.

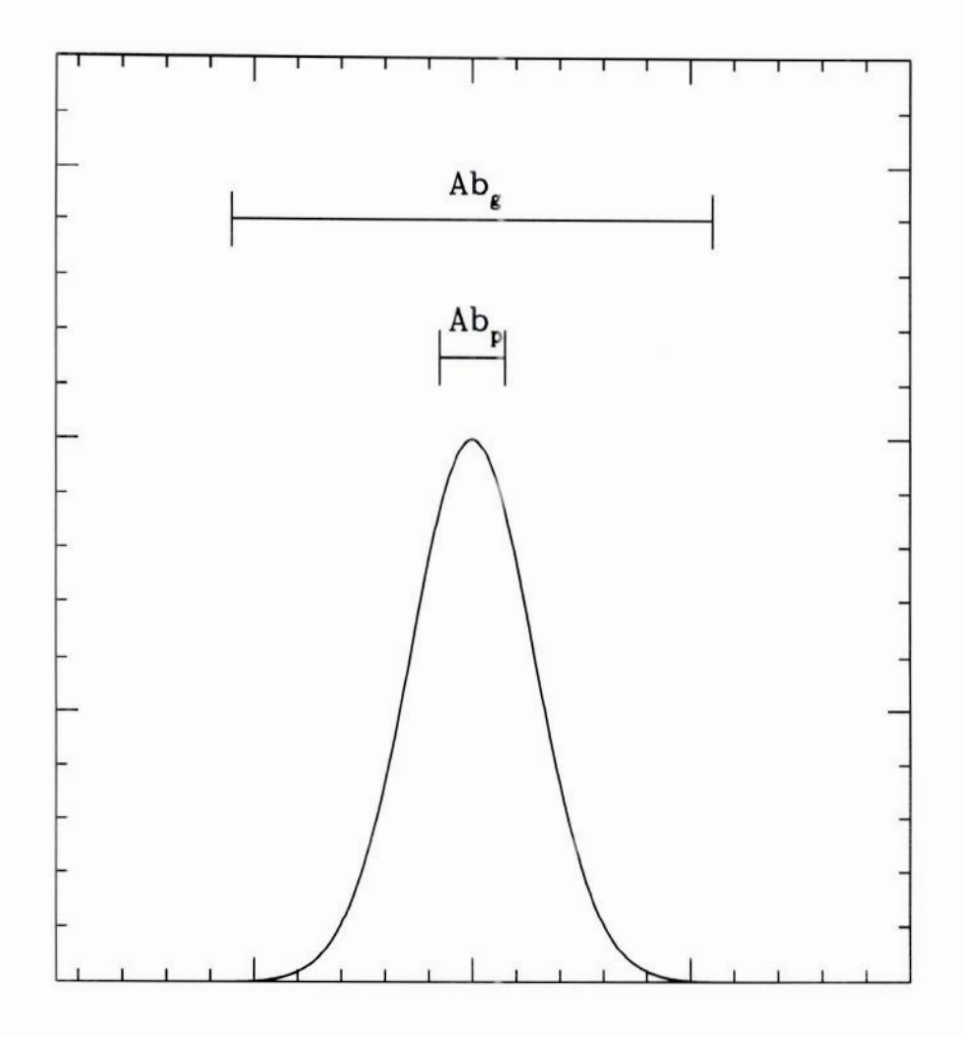

Figura III.3. Ilustração esquemática do conceito de correção de abertura. Abp e Abg são respectivamente as aberturas usadas nas medidas das magnitudes de estrelas fracas e brilhantes.

Para estrela fracas, onde  $I_s D \geq n_{pix}(r^2 + i_{sk}D)$ , a contribuição do brilho da estrela nas regiões mais afastadas do núcleo prejudica sensivelmente a relação S/N. Por isso, aberturas pequenas, que não contêm "toda" a luz da estrela, são desejáveis.

Portanto, a escolha da melhor abertura difere em relação às estrelas mais brilhantes <sup>e</sup> às mais fracas. Para estrelas brilhantes devem ser usadas grandes aberturas para que "todo" <sup>o</sup>fluxo possaserincluído. Para estrelasmais fracas, amelhor medida é feita dentro de uma abertura pequena, que inclui somentea região de mais alta relação S/Ndo perfil. Como resultado, a parte mais externa do perfil de brilho não é levada em consideração, o que leva

<sup>a</sup>uma subestimativa do fluxo total da estrela, tornando necessáriauma correção, chamada de correção de abertura.

#### Correção de abertura

Os perfis de brilho das estrelas, tanto das mais brilhantes quanto das mais fracas diferem somente por um fator de escala. Assim, a razão entre o fluxo integrado numa região central do perfil e o fluxo integrado em todo o perfil é igual para todas as estrelas, independente de suas magnitudes. A forma mais eficaz de se fazer as medidas é escolher aberturas pequenas para estrelas fracas (o que minimiza os erros devidos ao ruído) e uma abertura grandepara asestrelasbrilhantes (para que seinclua "todo" o fluxo da estrela). A diferença entre as magnitudes de estrelas brilhantes, medida com a abertura pequena  $(m_p)$  e a abertura grande  $(m_g)$  é chamada de **correção de abertura** ( $\Delta$ **m**), que deve ser aplicada às medidas das estrelas fracas para obter a magnitude corrigida. Às magnitudes de estrelas fracas são então obtidas subtraindo-se a correçãode abertura das medidas feitas com a abertura pequena,

#### Estrelas brilhantes:  $\Delta m = m_p - m_g$

### Estrelas fracas:  $m_g = m_p - \Delta m$

A magnitude resultante equivale à medida da magnitude da estrela fraca numa abertura que inclua todo o seu perfil de brilho, porém com erros menores. Uma ilustração esquemática do conceito de correção de abertura é mostrada na Figura IIl.3. Uma forma de se obter melhores medidas é, ao invés de usar somente duas aberturas, medir através de uma série de aberturas com raios crescentes e calcular as diferenças de magnitudes entre as sucessivas aberturas para cada estrela. O gráfico das diferenças de magnitudes versus os raios de abertura fornece a **curva de crescimento**. Na Figura III.4 mostra-se uma curva de crescimento construída para AV Cir. A distribuição das aberturas entre a menor e a maior é importante para minimizar o erro observado. O espaçamento entre os raios das aberturas deve

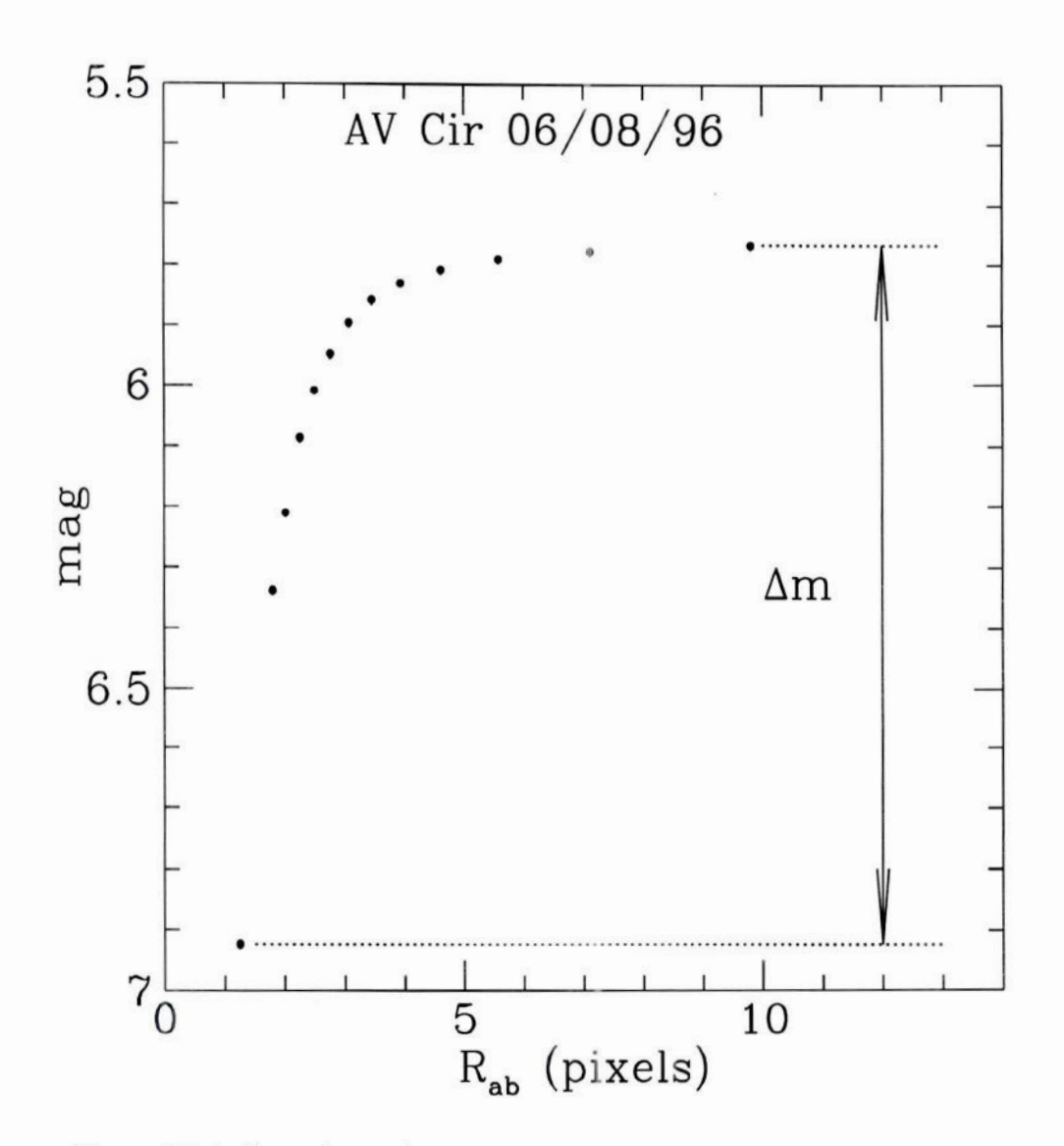

Figura IIL.4. Curva de crescimento,

ser menor próximo da abertura mínima, crescendo progressivamente na direção da maior abertura (Stetson 1990)

Admite-se que o perfil da estrela pode ser aproximado por uma função matemática, usualmente na forma Gaussiana:

$$
\mathrm{I}(\mathrm{r})=I(0)\, exp\left(-r^2/\sigma^2\right)
$$

onde r é o raio em relação ao centro da estrela,  $\sigma$  é um parâmetro característico do espalhamento da luz da estrela e  $I(0)$  é a intensidade central.

Todas as estrelas de uma mesma imagem devem ter <sup>o</sup> mesmo perfil Gaussiano, de modo que  $\sigma$  é uma constante para a imagem. Através do processo de ajuste de um perfil gaussianobi-dimensional àimagemda estrela(tarefas imexamine e/oupsfmeasure) obtémse a FWHM da imagem e o raio que engloba40% do fluxo total da estrela.

Para a escolha das aberturas usou-se o critério de que os sucessivos tamanhos destas aberturas correspondesse a uma progressão da área de Gaussiana (em termos percentuais) de 55, 60, 65, 70, 75, 80, 85, 90, 94.5, 98 99,97e 99.996%. Mede-seentão para cadaimagem o raio, que contém 40% do brilho total da estrela. Este raio define a série de aberturas que será usadana tarefa phot (Tabela IILI.1). Para exemplificar oprocesso,seja 1.3 pixels o raio de 40%encontrado para uma imagem. Examinando a Tabela III.1, verifica-seque o valor mais próximo é de 1.25. Então as aberturas serão 1.25, 1.80, 2.02, 2.26, 2.50, 2.77, 3.08, 3.46, etc.

#### Principais parâmetros para fotometria de abertura

Antes de se começar <sup>a</sup>utilizar as tarefas para o cálculo da fotometria de abertura, precisa-se ajustar uma série de parâmetros relativos às características das imagens a serem analisadas. Os parâmetros descritos abaixo devem ser criteriosamente controlados pois caso contrário, resultados bastante estranhos podem ser obtidos. Os parâmetros não mencionados são fornecidos como *default* pelo programa.

<sup>e</sup>datapars - oparâmetro FWHM, largura à meia altura, é determinado com <sup>a</sup>função r da tarefa imexamine, que é uma tarefa extremamente útil para se examinar as imagens em diversas etapas do processo. Outros parâmetros que devem ser checados na tarefa datapars são: i) sigma: o desvio padrão em contagens para o fundo do céu; ii) datamin: estima o nível

| Area (%) | $\sigma$ | 1.00  | 1.25 | 1.50  | 1.75  | 2.00  |
|----------|----------|-------|------|-------|-------|-------|
| 40       | 0.52     | 1.00  | 1.25 | 1.50  | 1.75  | 2.00  |
| 55       | 0.75     | 1.442 | 1.80 | 2.16  | 2.52  | 2.88  |
| 60       | 0.84     | 1.615 | 2.02 | 2.42  | 2.83  | 3.23  |
| 65       | 0.94     | 1.808 | 2.26 | 2.71  | 3.16  | 3.62  |
| 70       | 1.04     | 2.000 | 2.50 | 3.00  | 3.50  | 4.00  |
| 75       | 1.15     | 2.212 | 2.77 | 3.32  | 3.87  | 4.42  |
| 80       | 1.28     | 2.462 | 3.08 | 3.69  | 4.31  | 4.52  |
| 85       | 1.44     | 2.769 | 3.46 | 4.15  | 4.85  | 5.54  |
| 90       | 1.64     | 3.154 | 3.94 | 4.73  | 5.52  | 6.31  |
| 94.5     | 1.92     | 3,692 | 4.62 | 5.54  | 6.46  | 7.38  |
| 98       | 2.32     | 4.462 | 5.58 | 6.69  | 7.81  | 8.92  |
| 99.7     | 2.96     | 5.692 | 7.12 | 8.54  | 9.96  | 11.38 |
| 99.996   | 4.08     | 7.846 | 9.81 | 11.77 | 13.73 | 15.69 |

Tabela IIT.1 Aberturas usadas neste trabalho em função do raio (40%) em pixels

do fundo do céu menos K vezes o desvio padrão do fundo do céu, onde  $5.0 \leq K \leq 7.0$ ;  $iii)$  $datamax$ : que é o valor máximo acima do qual o CCD perde a linearidade iv) ccdread, gain,  $exposure, airmass, filter e obtains que são parâmetros descritos no cabeçalho da imagem,$ relativos às características da observação e da câmara CCD empregada.

 $\bullet$  centerpars:  $-i$  calgori: especifica para a tarefa phot como calcular o centro dos objetos na lista de coordenadas; ii) cbox: determina a largura da janela usada pelo algoritmo de centragem. Um valor razoável é  $2 \times FWHM$ .

 $\bullet$  fitskypars - i) annulus e dannulus: respectivamente o raio interno e a espessura do anel usadopara estimar o fundo de céu (Figura IIL.1).

 $\bullet$  photpars - i) apertur: especifica o tamanho das aberturas empregadas nas medidas de magnitude (Tabela III.1).

 $\bullet$  findpars - especifica os parâmetros para a tarefa daofind encontrar as estrelas na imagem.  $i)$  thrsh: o valor mínimo acima da média do fundo de céu para se considerar uma estrela.  $ii)$ sharphi: especifica o índice **sharpness** que permite eliminar os pixels quentes  $(>1)$  e frios  $( $0.2$ ). *iii*) roundhi:  $0.2$  is specified, so *in* direction of *in* direction of *in* direction.$ na direção da coluna ou da linha,  $(-1 \leq \text{roundhi} \leq 1)$ .

#### Principais tarefas para fotometria de abertura

<sup>e</sup>daofind - encontra as estrelas na imagem, produzindo a lista de estrelas para as quais se determinarãoasmagnitudes.Para isto convoluia imagemcomuma gaussianada largura da FWHM e analisa os picos com contagemmais alta do que o threshold. Destes, somente restarão as estrelas que estão dentro dos critérios preestabelecidos de sharpness e roundness. O controle do número de estrelas selecionadas depende do parâmetro *threshold*. Esta tarefa produz um arquivo de saída chamado nomedaimagem.coo.n, onde n é um número inteiro. Este arquivo contém as seguintes informações: as coordenadas centrais x e y, o valor da magnitude acima do valor limite, os valores de sharpness e roundness e o número de identificação da estrela.

<sup>e</sup>phot - calcula <sup>a</sup>magnitude instrumental <sup>e</sup> oserros dasmagnitudespara cadaestreladentro das aberturas especificadas. O arquivo de saída resultante é escrito como nomedaimagem.mag.ne osprincipais valoresdeinteressenestearquivo são: i) informaçõesdo cabeçalho: tempo de exposição, massa de ar, filtro e instante da observação; ii) as coordenadas centrais <sup>x</sup><sup>e</sup>y da estrela; 111) <sup>o</sup>valor do fundo céu, seu desvio padrão e onúmero de pixels usados no seu cálculo; iv) o número total de contagens dentro da abertura e a área da abertura; v) a magnitude e o erro da magnitude para cada abertura.

<sup>e</sup>mkapfile - determina a curva de crescimento e calcula a correção de abertura. Esta tarefa tem quatro arquivos de saída: um arquivo contendo as magnitudes finais das estrelas, descontadas das correções de abertura; um arquivo contendo a correção de abertura calculada para cada imagem; um arquivo contendo detalhes sobre o ajuste da curva de crescimento (logfile), e finalmente um arquivo em formato metacode onde estão gravados os gráficos das curvas de crescimento.

#### III.2. Fotometria PSF

À determinação de magnitudes em camposmuito cheios, como aglomerados,é feita usando a fotometria PSF (point-spread function). Em 1979, a fotometria de estrelas em camposmuito densos teve um grande impulso com um programa que permitia definir uma função (PSF) e ajustar esta função à estrela mais brilhante da imagem. Peter Stetson, em 1983,no Dominion Astrophysical Observatory (DÃO), incrementou mais ainda esteprograma dando origem ao DAOPHOT, o qual foi incorporado ao IRAF como um sub-pacotedentro do NOAO.DIGIPHOT,

Na fotometria PSF modelos de perfis bi-dimensionais são ajustados para todas as estrelas do campo. A partir destes perfis calcula-se a magnitude de cada estrela e subtrai-se então os perfis ajustados dos perfis observados. Se após a subtração ainda persistir algum resíduo luminoso, isto indicará a possível presença de objetos que estavam ocultados pela luminosidade de uma estrela vizinha (que é o caso do qual este trabalho sepropôs a investigar em relação a estrela AV Cir).

Existem várias opções para a escolha da função que melhor se ajusta ao perfil de brilho da estrela. No caso deste trabalho usou-se <sup>a</sup>função bi-dimensional elíptica Gaussiana. Esta função é indicada para imagens com FWHM  $\gtrsim 2.5$  pixels.

O procedimento da fotometria PSF pode seguiruma diversidade de caminhos distintos, implicando num uso de diferentes tarefas do pacote DAOPHOT, de acordo com as especificidades de cada trabalho. Aqui são descritas apenas as tarefas empregadas na realização da fotometria PSF neste trabalho.

#### Principais tarefas para fotometria PSF

Assim como na fotometria de abertura, antes de se começar a fazer a fotometria PSF, precisa-seajustar uma série de parâmetros relativos às características das imagens a serem analisadas. Estes parâmetros estão contidos nos conjuntos datapars, centerpars, fitskypars, photpars, findpars e daopars. O único conjunto de parâmetros que precisa ser ajustado nesta etapa é o daopars. Para os restantes, adotam-se os mesmosparâmetros descritos na seção III.1, sobre a fotometria de abertura.

Os parâmetros decisivos do conjunto **daopars** são os seguintes: *i*) psfrad: é o raio da psf, ou seja, o raio dentro do qual a maior parte da luz da estrela deve estar contida;  $ii)$ fitrad. define a porção do perfil observado da estrela que é empregada como dado de entrada do ajuste de PSF. Valores aconselháveis para estes parâmetros são:  $psfrad=4\times FWHM+1$  e  $fitrad \sim FWHM$ , onde FWHM é a largura a meia altura típica da imagem.

As tarefas usadas são:

<sup>e</sup>imexamine - usada para examinar a imagem em várias etapas do processo,fornecendo diversas informações, entre elas a largura a meia altura, o perfil radial da estrela e uma estimativa preliminar do fundo de céu.

<sup>e</sup>psfimeasure- usadatambémparaexaminar <sup>a</sup>imagemeéuma alternativaà tarefaimexamine.

• daofind - encontra as estrelas na imagem, produzindo a lista de estrelas para as quais se determinarão as magnitudes.

<sup>e</sup>phot - forneceuma estimativa do fundo do céu <sup>e</sup>da magnitude para cadaestrela combase em uma abertura fixa.

<sup>e</sup>pstselect - seleciona(interativamente ou não) as estrelas que são utilizadas no cálculo da PSF. O arquivo de entrada é o arquivo nomedaimagem.mag.n, proveniente da tarefa phot. A lista de estrelas é gravadano arquivo de saída chamado nomedaimagem.pst.n. No parâmetro *maxnpsf*, que define o número de estrelas a serem selecionadas, o valor usado foi 25.

e psf - define aPSF de cada imagem. Para se fazer uma boa PSF escolhem-se,sepossível, estrelas isoladas. Assim, não será preciso fazer iterações com as tarefas nstar e substar. Caso contrário, a perturbação do perfil das estrelas PSF pelas companheiras terá que ser descontada pela iteração com as referidas tarefas. O arquivo de saída desta tarefa é nomedaimagem.psf.imh.n.

<sup>e</sup>group - agrupa as estrelas que estão suficientemente próximas, fazendo com que seja necessário um ajuste de PSFs múltiplas. O arquivo de saída desta tarefa é nomedaimagem.grp.n.

• nstar - ajusta PSFs múltiplas para os grupos calculados. O arquivo de saída desta tarefa é nomedaimagem.nst.n.

<sup>e</sup>substar - subtrai os perfis ajustados de todas as estrelas da imagem original. Este passo verifica se os ajustes de PSF obtiveram resultados satisfatórios. O arquivo de saída desta tarefa é o nomedaimagem.sub.imh.n.

27

e allstar - obtém a magnitude PSF das estrelas. O arquivo de saída desta tarefa é nomedaimagem.als.n.

#### IV. RESULTADOS E CONCLUSÕES

#### IV.1 Resultados da Fotometria de Abertura

À fotometria de abertura foi feita usando-se as tarefas descritas na Seção III.1. A fim de se obter resultados mais precisos, reduzindo as barras de erro características das medidas, foi feita uma média aritmética das magnitudes obtidas para cada estrela nas diferentes imagens de cada noite,

Na fotometria diferencial a variação de brilho da estrela variável é medida em relação a uma estrela de comparação. À estrela de comparaçãoescolhida deve obedecer a alguns critérios: o brilho da estrela de comparação deve ser aproximadamente igual ao da estrela variável <sup>e</sup> ambas devem estar bem próximas (separação< 1º), podendo assim serignorada à correção de extinção. Neste trabalho foram analisadas 6 estrelas de comparação com <sup>o</sup> intuito de assegurar que ao menos duas destas estrelas tivessem brilho constante. Estas estrelas são identificadas pelas suas coordenadas na Tabela IV.1. Não foi possível a escolha de estrelas de comparação com magnitudes próximas a da estrela variável, pois a estrela AV Cir é destacadamentea mais brilhante do campo, tendo uma magnitude da ordem de 6 mag. maior do que as magnitudes das estrelas de comparação. À seleção das estrelas de comparação foi feita rodando a tarefa daofind para todas as estrelas do campo, sendo então identificadas, através das coordenadas, as estrelas que tinham sido escolhidas anteriormente devido à proximidade com AV Cir.

| Estrela        | $\alpha_{J2000}$ | $\delta_{J2000}$      |
|----------------|------------------|-----------------------|
| 1              | $14^h 50^m 16^s$ | $-67^{\circ}$ 30' 42" |
| $\overline{2}$ | 14 50 20         | $-673053$             |
| 3              | 14 50 23         | $-673059$             |
| $\overline{4}$ | 14 50 28         | $-673052$             |
| $\overline{5}$ | 14 50 32         | $-672954$             |
| $\overline{7}$ | 14 50 41         | $-673045$             |

Tabela IV.1 Coordenadas das Estrelas de Comparação

Nas Figuras IV.1a e IV.1b, respectivamente missão 2 e missão 3, mostra-se a diferença entre as magnitudes de duas estrelas de comparação, a estrela 7 e a estrela 1, em função da data juliana heliocêntrica. Como se pode ver, a variação temporal da diferença de magnitude é menor do que as barras de erro das medidas.

Tendo encontrado duas estrelas de comparação confiáveis, a etapa seguinte foi verificar a variabilidade de AV Cir. Nas Figuras IV.2a e IV.2b, mostra-se a diferença entre as magnitudes de AV Cir e da estrela de comparação 1, ao longo das noites das missões 2 e 3 (Tabela IV.2). Os dados obtidos encontram-se resumidos na Tabela IV.2, onde se pode verificar que a amplitude da variação é consistente com os valores encontrados na literatura ( $\approx 0.3$ mag., Tabela  $I.2$ ).

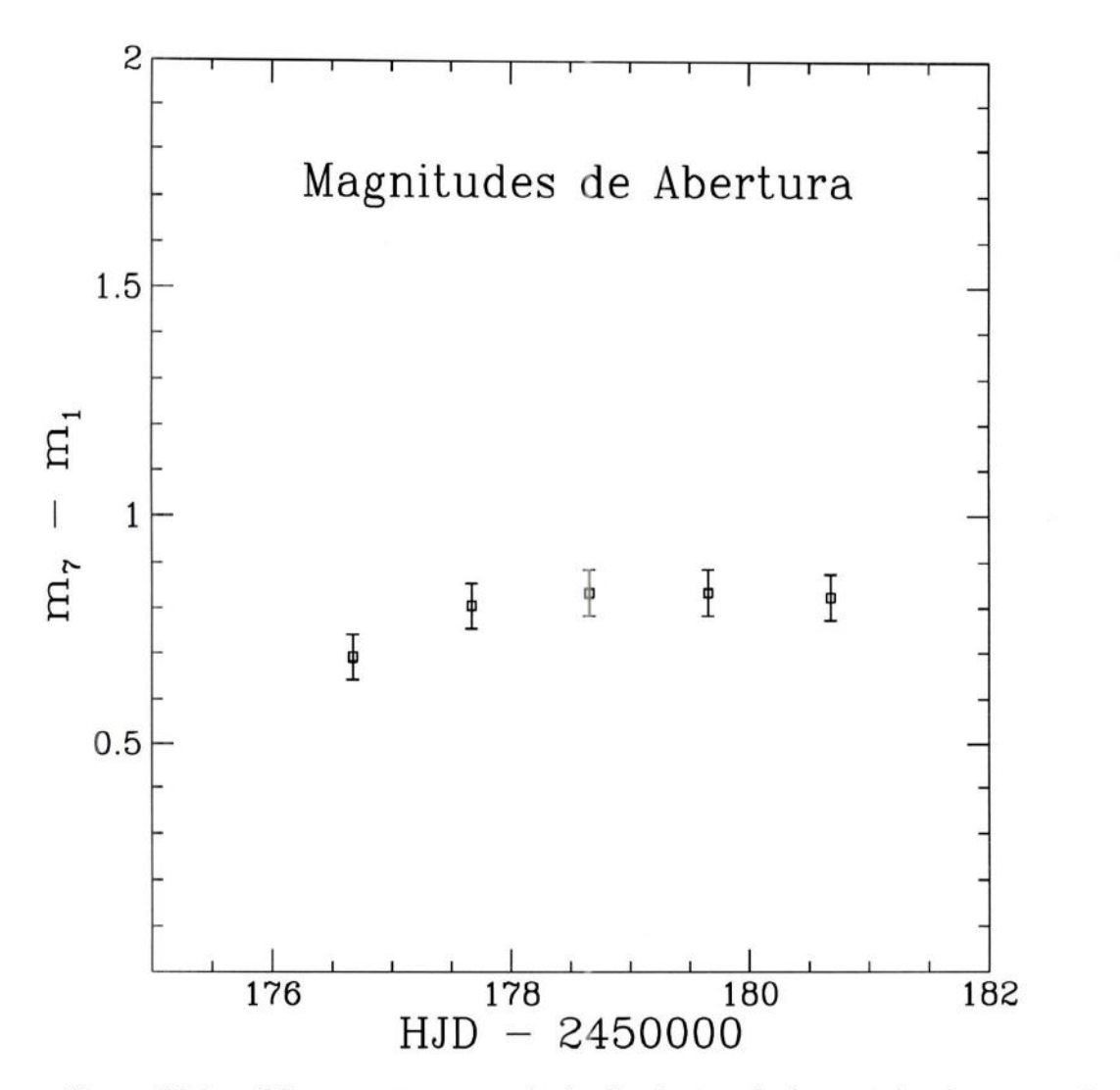

Figura IV.1a. Diferença entre as magnitudes de abertura de duas estrelas de comparação (missão 2), mostrando que a sua variação temporal encontra-se dentro dos erros das medidas,

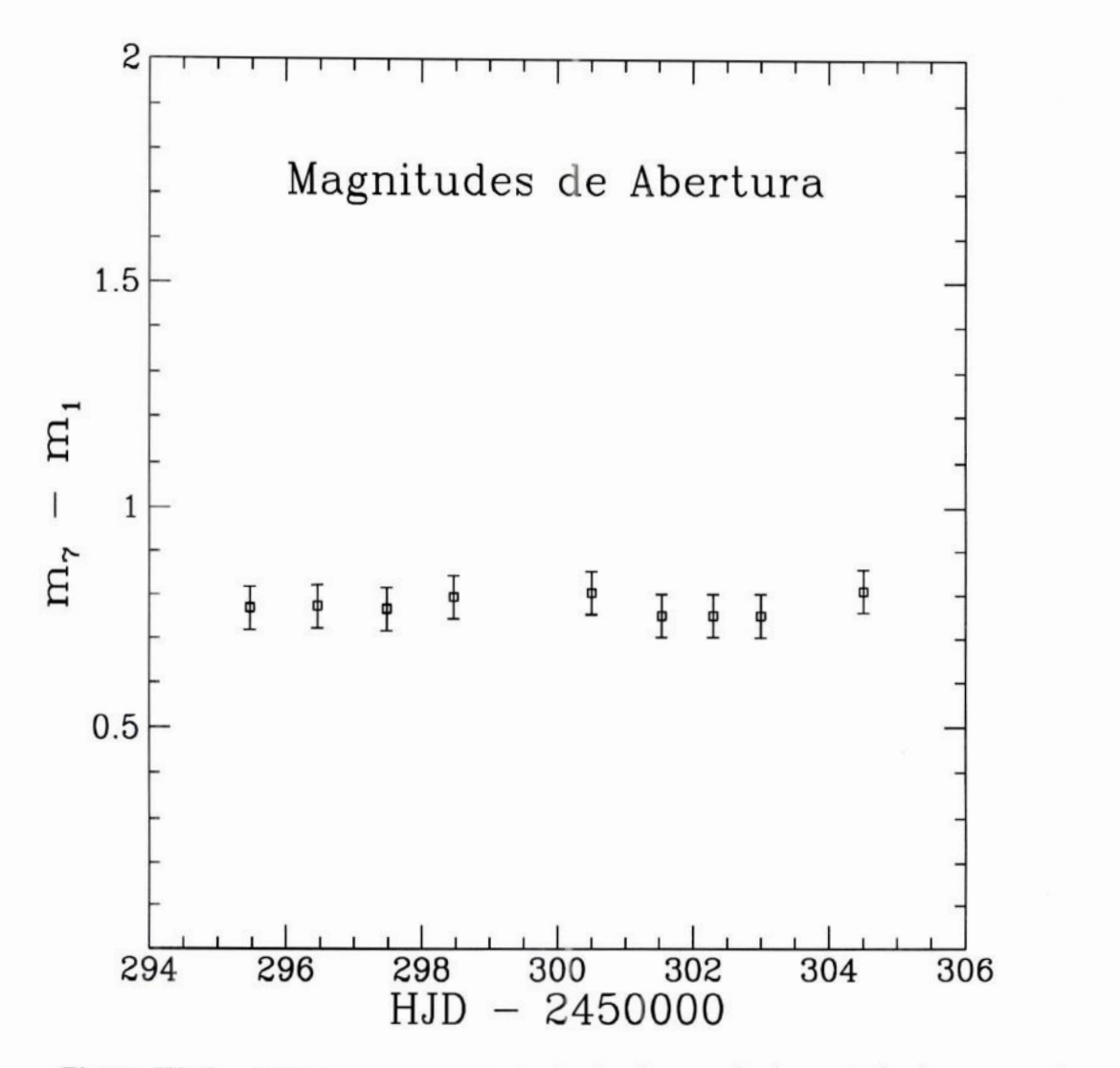

Figura IV.1b. Diferença entre as magnitudes de abertura de duas estrelas de comparação (missão 3), mostrando que a sua variação temporal encontra-se dentro dos erros das medidas.

Tabela IV.2 Diferença de magnitudes entre AV Cir e a estrela de comparação 1.

- Fotometria de Abertura

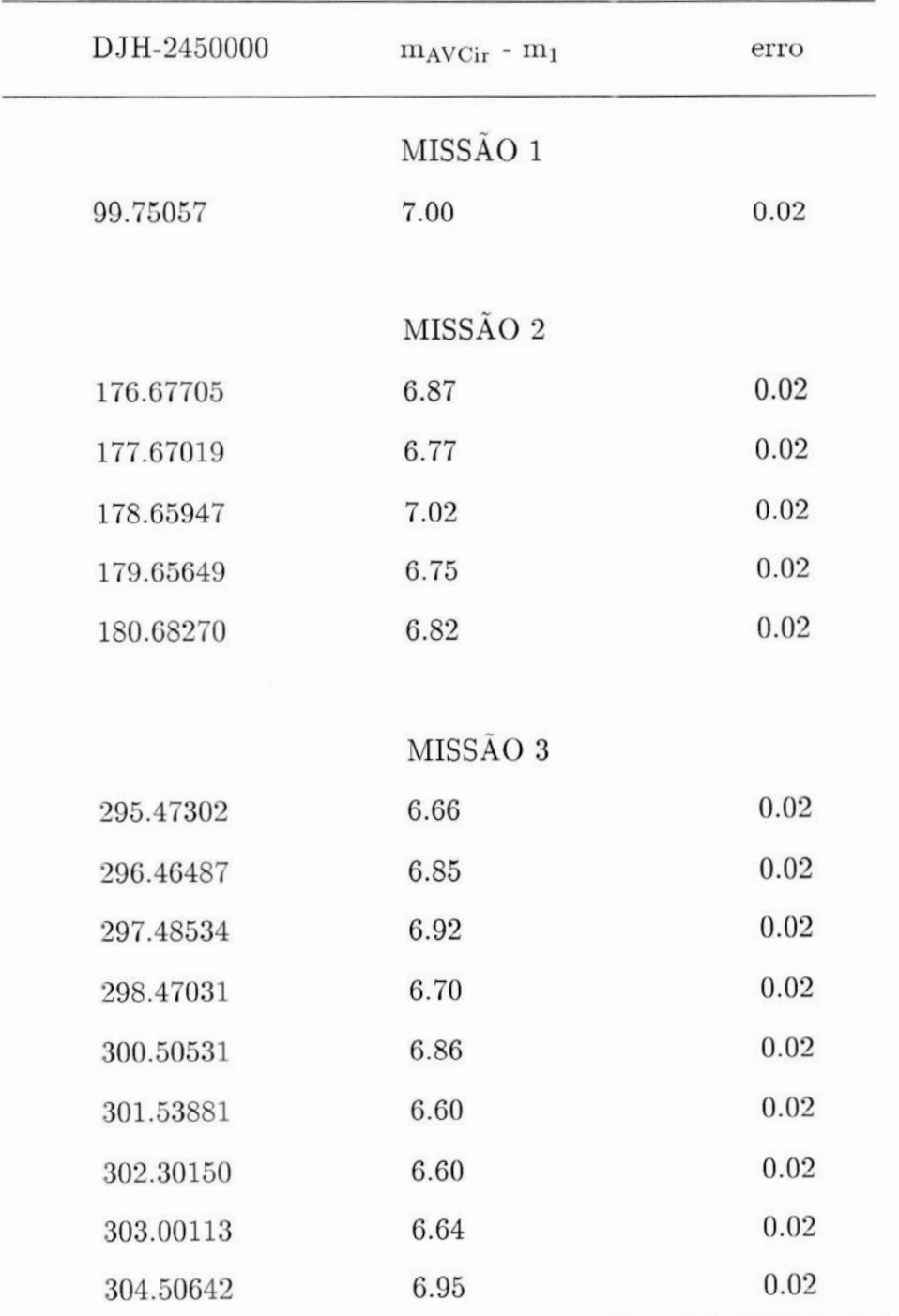

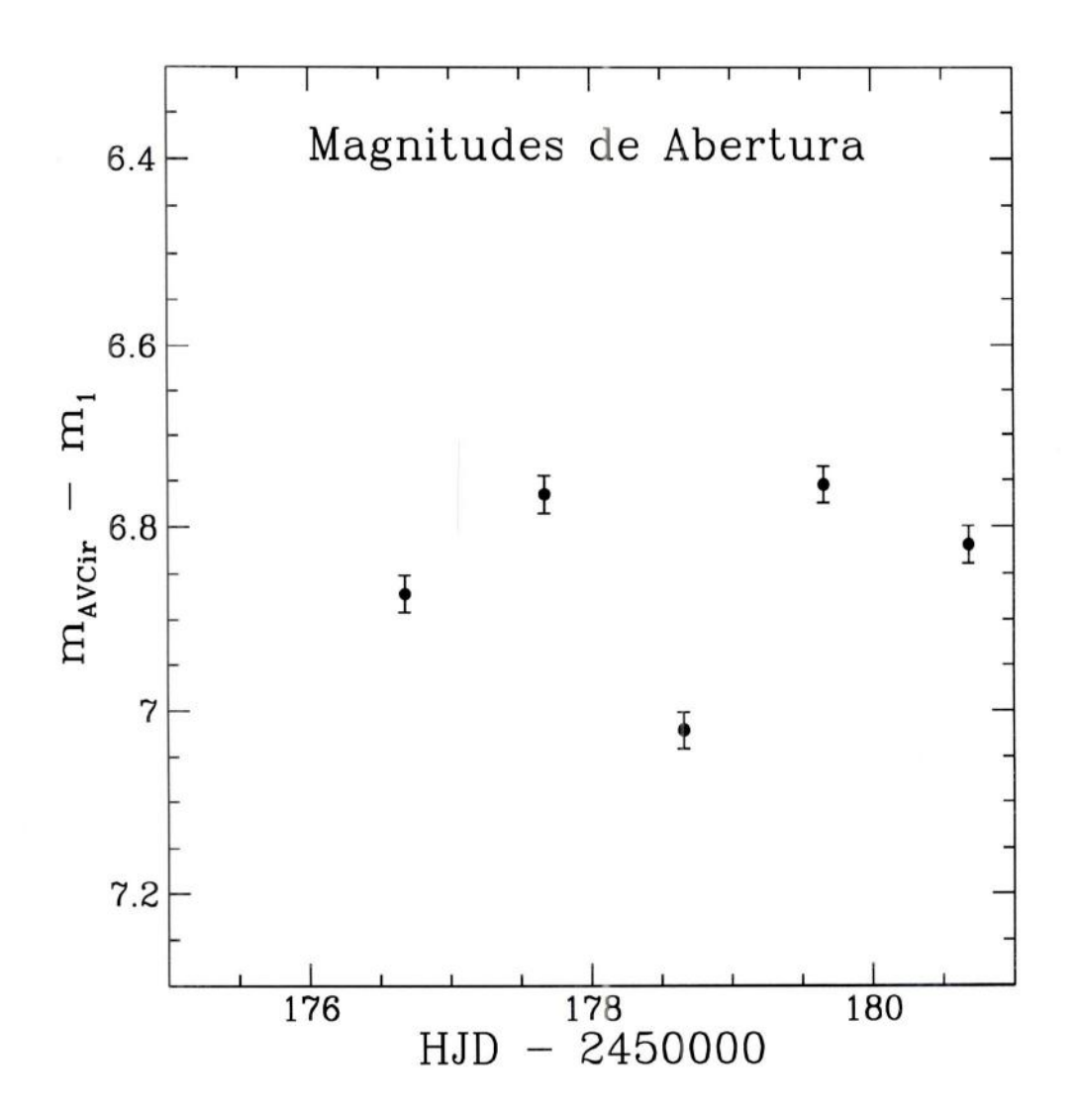

Figura IV.2a. Diferença entre as magnitudes de AV Cir e a estrela de comparação 1 para a missão 2, como função da data juliana heliocêntrica.

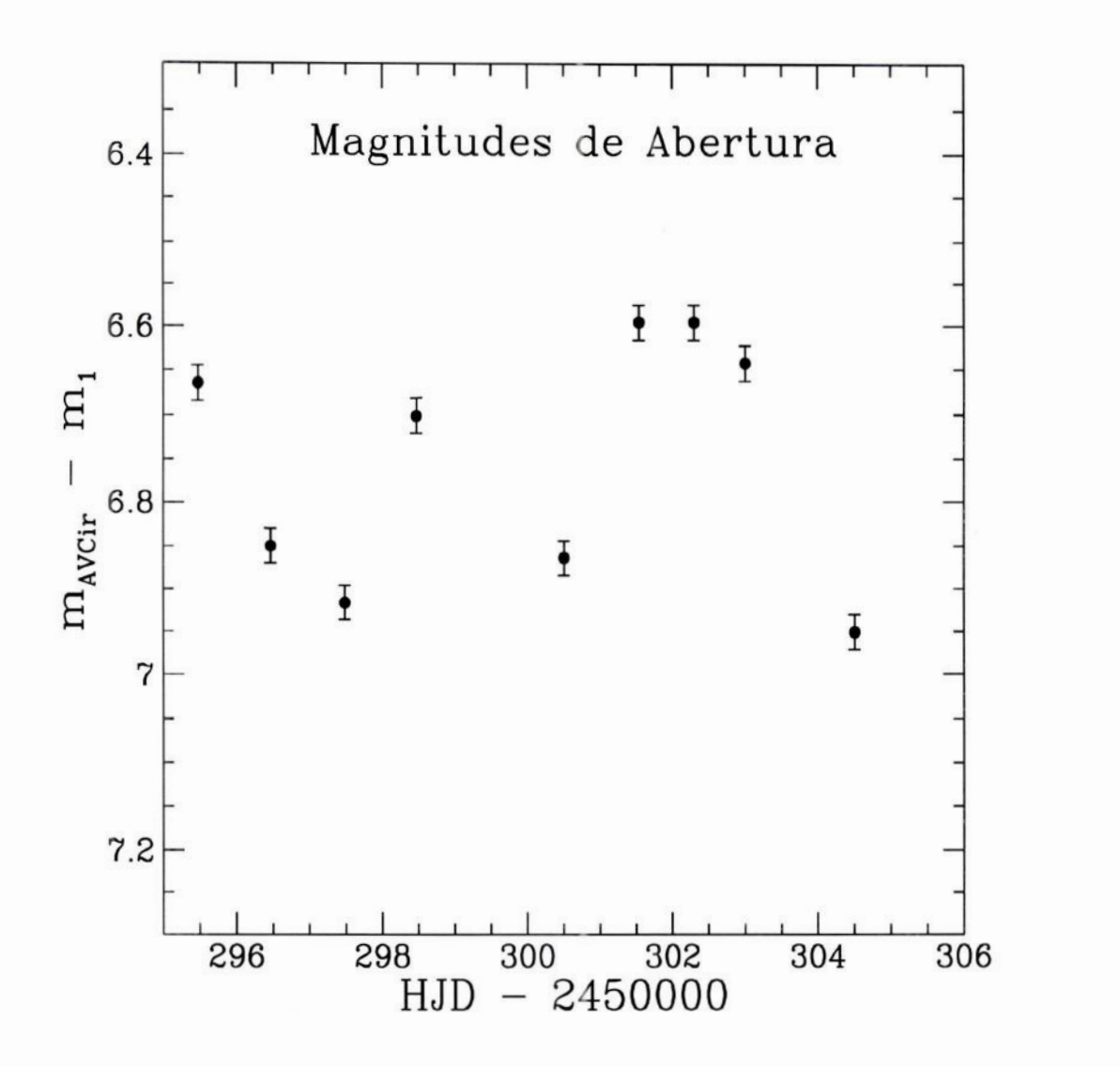

Figura IV.2b. Diferença entre as magnitudes de AY Cir e à estrela de comparação 1 para à missão 3, como função da data juliana heliocêntrica.

#### IV.2 Resultados da Fotometria PSF

Nesta seção são apresentados os resultados obtidos através da fotometria PSF, empregando as técnicas descritas no Capítulo III.2. Como na fotometria de abertura, precisa-se testar a não variabilidade das estrelas de comparação. Nas Figuras IV3. a e IV.3b são mostradas as diferenças entre as magnitudes PSF das estrelas de comparação 1 e 7 em função da data juliana heliocêntrica. Os resultados dos gráficos da diferença entre as estrelas de comparação para a fotometria PSF e de abertura apresentamalgumas variações,pois os erros de foco <sup>e</sup> acompanhamentoafetam bem mais a fotometria PSF. No entanto, a variação temporal da diferença de magnitudes PSF é também menor do que as barras de erros das medidas, de modo que a estrela 7 e a estrela 1 foram as estrelas usadas como comparação, por possuirem magnitudes constantes no tempo, dentro das barras de erros características das medidas.

Da mesma maneira como foi feito na fotometria de abertura, o passo seguinte foi comparar as magnitudes da estrela AV Cir com as da estrela de comparação. À Tabela IV. 3 mostra os valores numéricos da fotometria PSF.

Os gráficos das diferenças de magnitudes entre AV Cir e a estrela 1 são apresentados para a missão2 em IV.4a e para a missão3 em IV.4b.

Uma boa medida da qualidade dos ajustes de PSF às observações é fornecida pela análise dos resíduos das imagens de estrelas após a subtração pela PSF. A tarefa **psf** permite verificar os resíduos da subtração de cada uma das estrelas analisadas numa imagem. Na Figura IV.5a tem-se o perfil de brilho bi-dimensional de uma estrela de mag $\sim$ 11.5 e na Figura IV.5b pode-se ver o perfil da mesma estrela após a subtração da PSF ajustada. Estas figuras permitem concluir que <sup>a</sup>qualidade dos ajustes de PSF foi de uma maneira geral satisfatória, apresentando apenas problemas localizados para algumas observações.

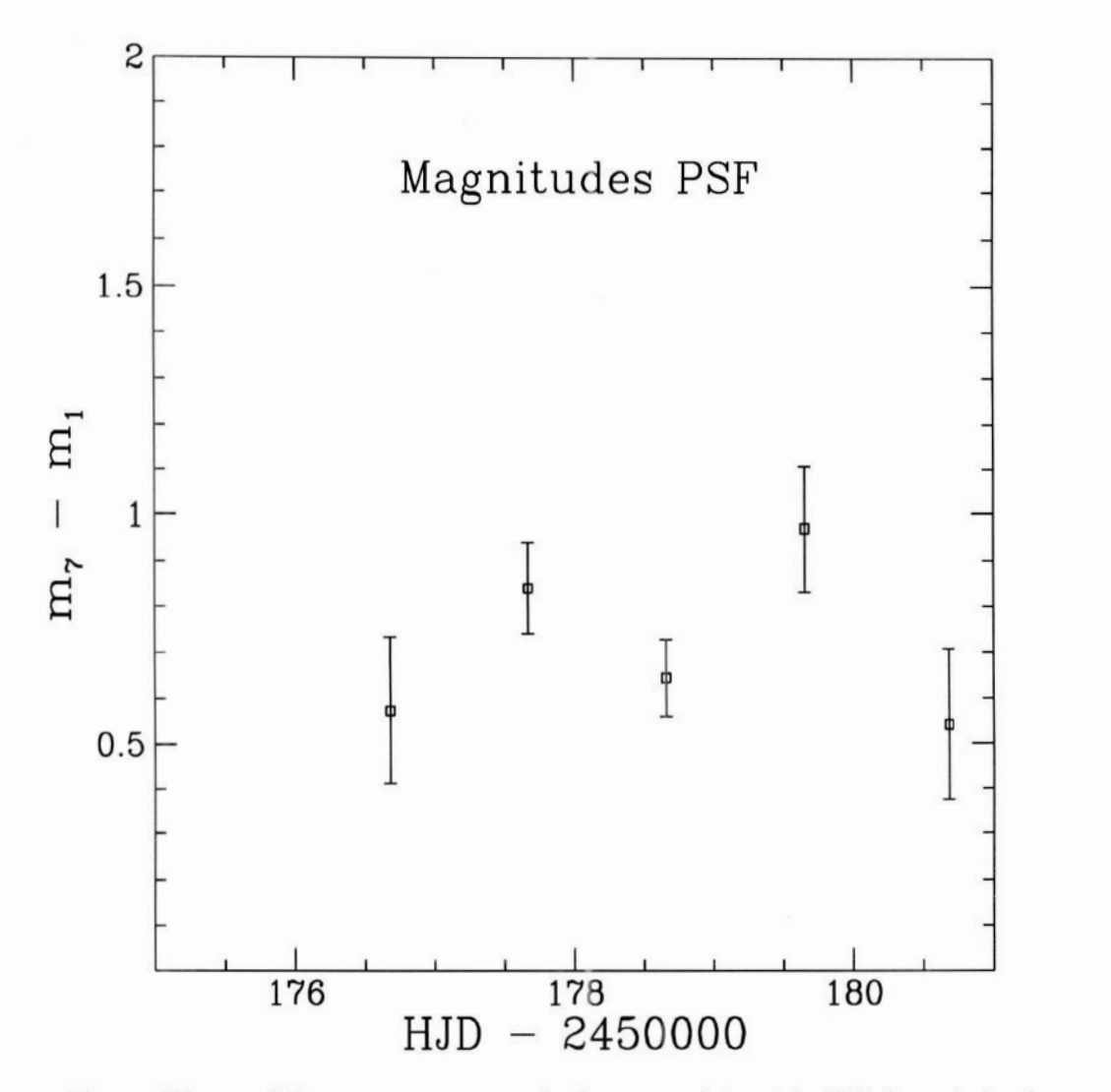

Figura IV.3 a. Diferença entre as magnitudes para a fotometria PSF das estrelas de comparação 7 e 1 para a missão 2 mostrando que a sua variação temporal encontra-se dentro dos erros das medidas

Uma estimativa mais quantitativa da qualidade dos ajustes de PSF é fornecida pelas Figuras IV.6a e IV.6b, onde são mostrados os perfis de brilho radiais para a mesma estrela das Figuras IV.5, antes e depois da subtração da PSF. Como se pode ver na Figura IV.6b, os resíduos da imagem subtraída são da mesma ordem de grandeza do ruído do fundo de céu, garantindo a boa qualidade dos ajustes de PSF.

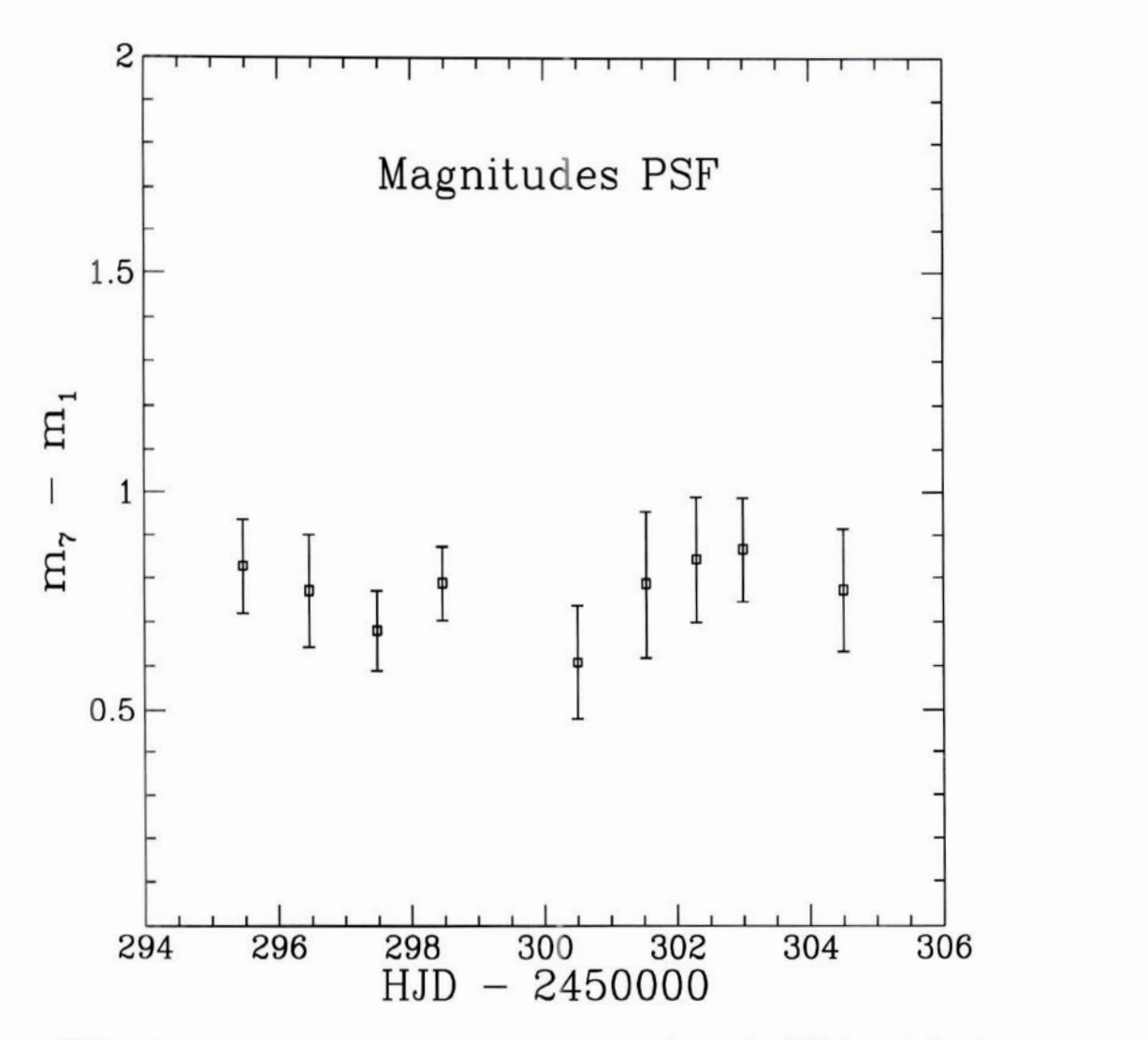

Figura IV.38 b. Diferença entre as magnitudes para à fotometira PSF das estrelas de comparação 7 e 1 para a missão 3 mostrando que a sua variação temporal encontra-se dentro dos erros das medidas.

| DJH-2450000 | $m_{AVCir}$ - $m_1$ | erro |
|-------------|---------------------|------|
|             | MISSÃO 1            |      |
| 99.75057    | 6.96                | 0.07 |
|             |                     |      |
|             | MISSÃO 2            |      |
| 176.67799   | 6.34                | 0.05 |
| 177.67019   | 6.75                | 0.03 |
| 178.65944   | 6.01                | 0.02 |
| 179.65646   | 6.90                | 0.07 |
| 180.68270   | 7.00                | 0.05 |
|             |                     |      |
|             | MISSÃO 3            |      |
| 295.47359   | 6.75                | 0.06 |
| 296.46487   | 6.82                | 0.03 |
| 297.48534   | 6.99                | 0.04 |
| 298.47054   | 6.70                | 0.04 |
| 300.50570   | 6.94                | 0.05 |
| 301.53881   | 6.78                | 0.07 |
| 302.30150   | 6.70                | 0.06 |
| 303.00113   | 6.71                | 0.05 |
| 304.50642   | 6.90                | 0.04 |

Tabela IV.3 Diferença de magnitudes entre AV Cir e a padrão 1.- Fotometria PSF

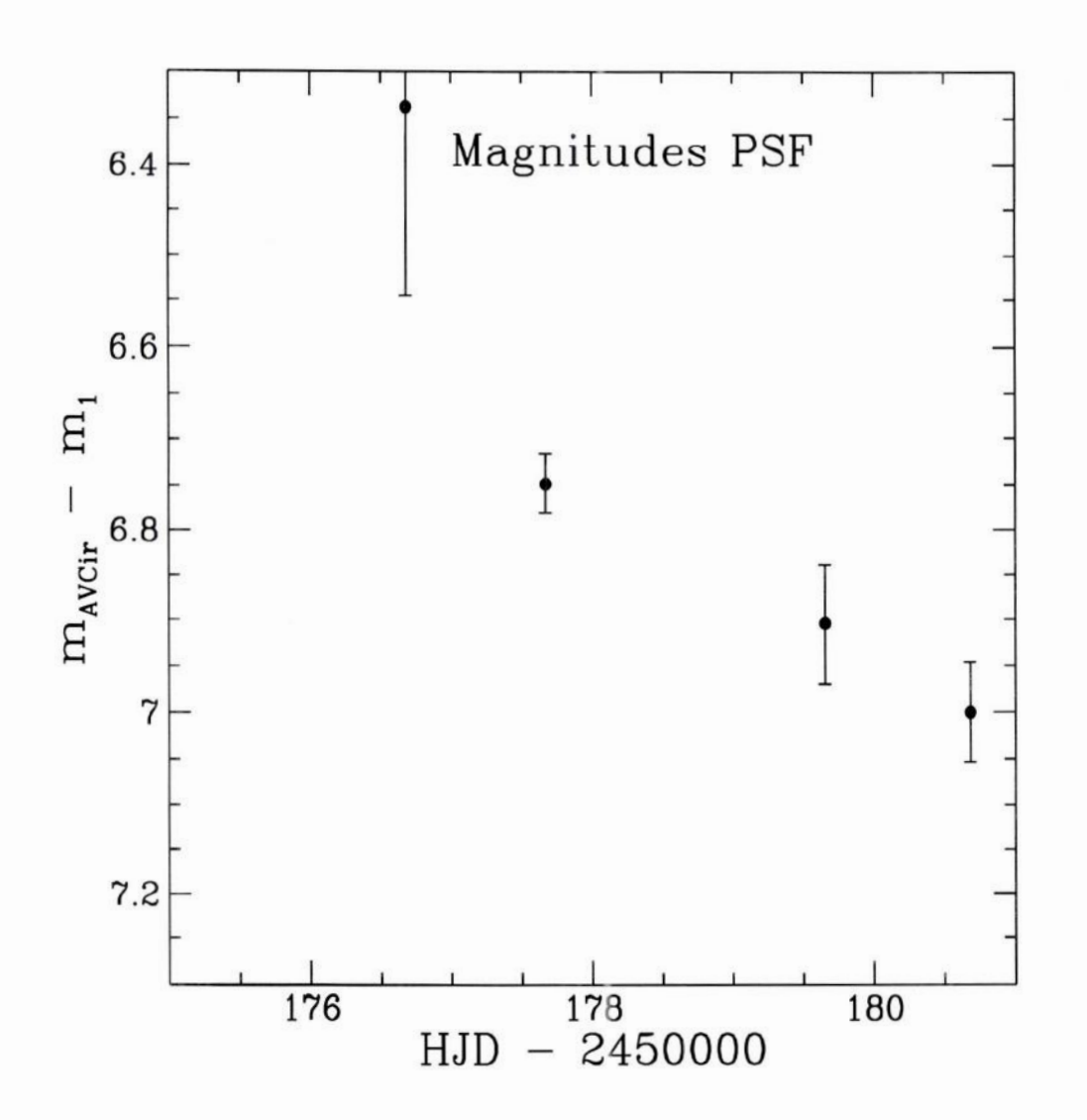

Figura IV.4a. Diferença entre as magnitudes de AV Cir e a estrela de comparação 1, como função da data juliana heliocêntrica.

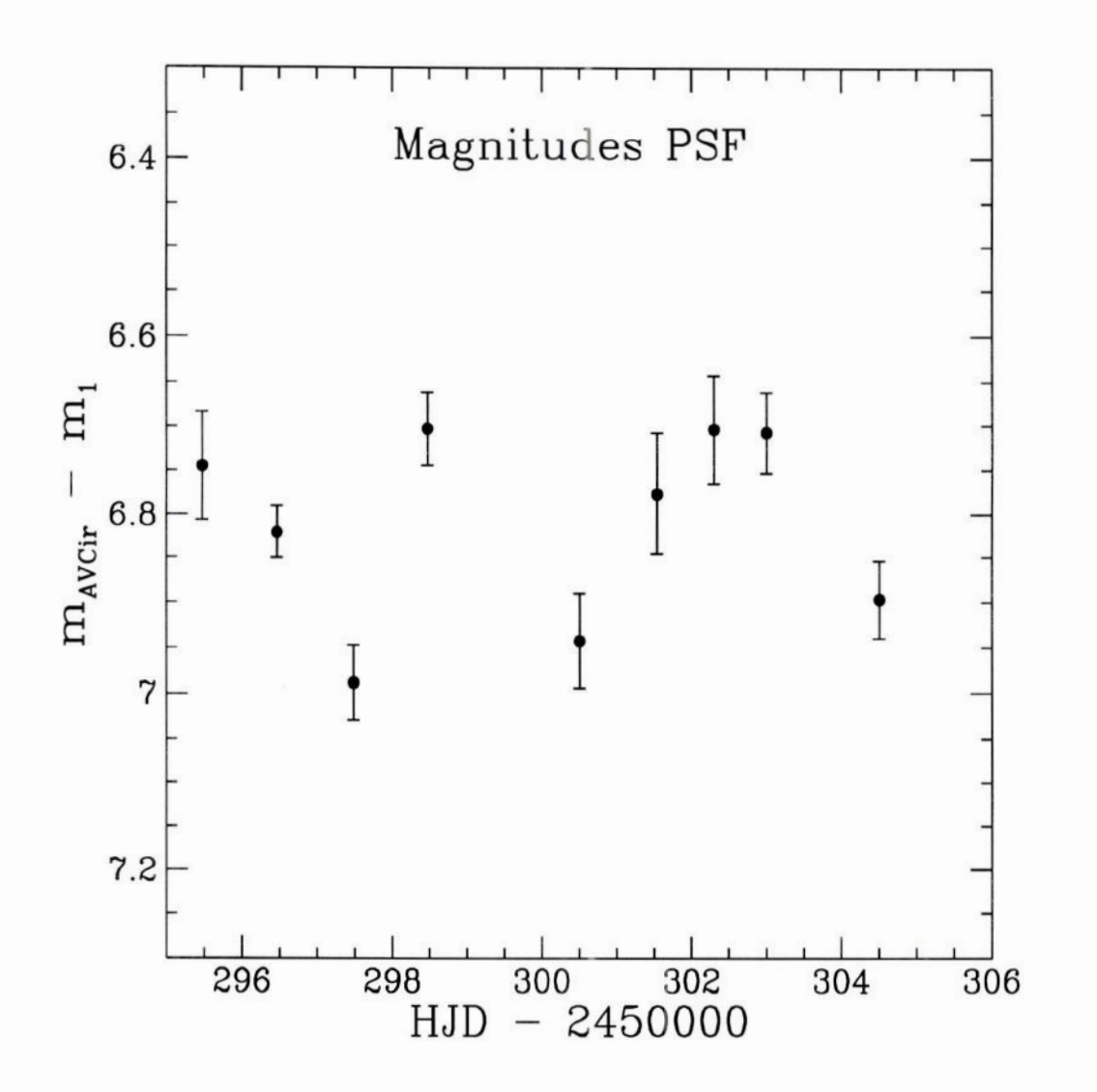

Figura IV.2b. Diferença entre as magnitudes de AV Cir e a estrela de comparação 1, como função da data juliana heliocêntrica,

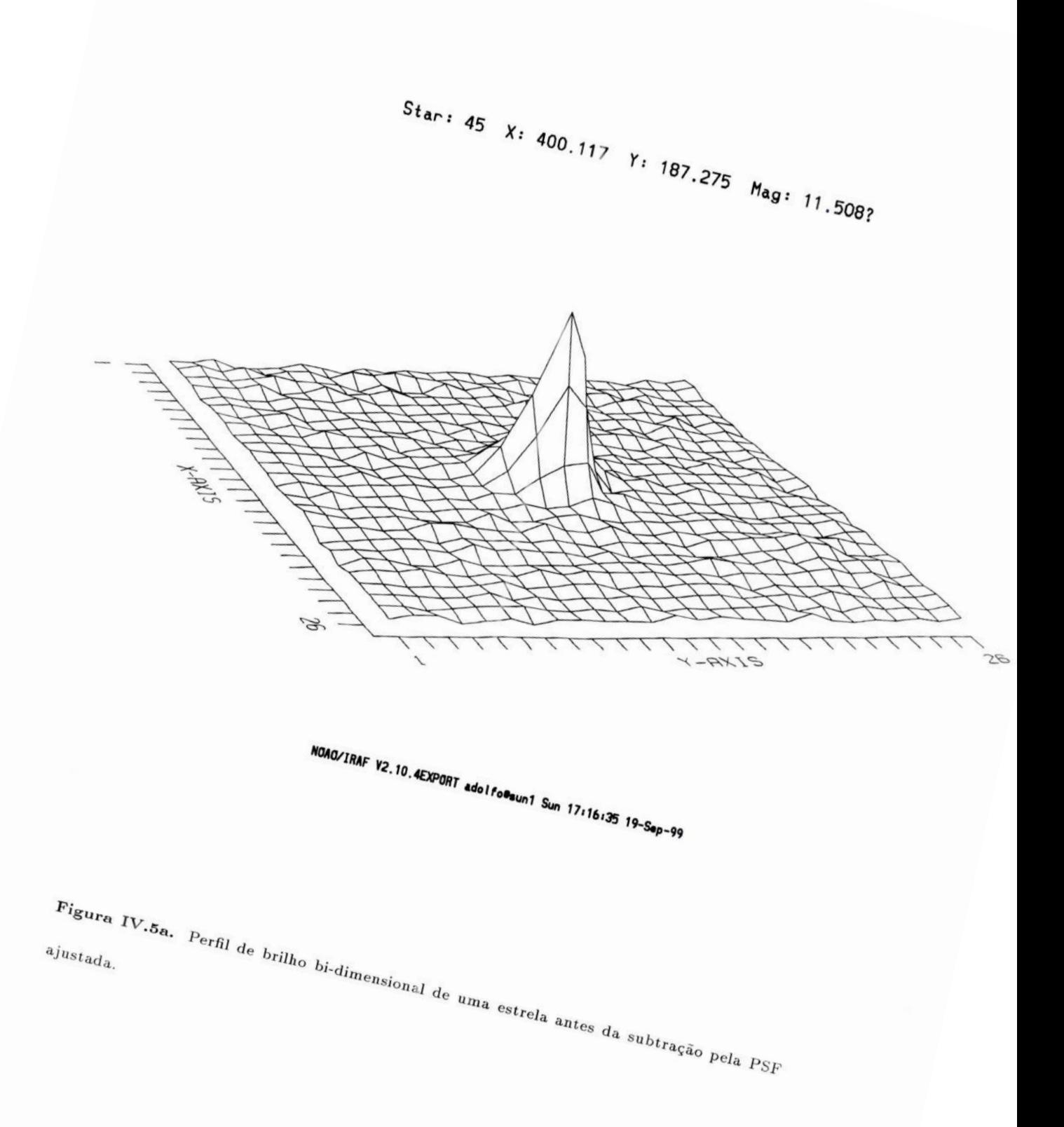

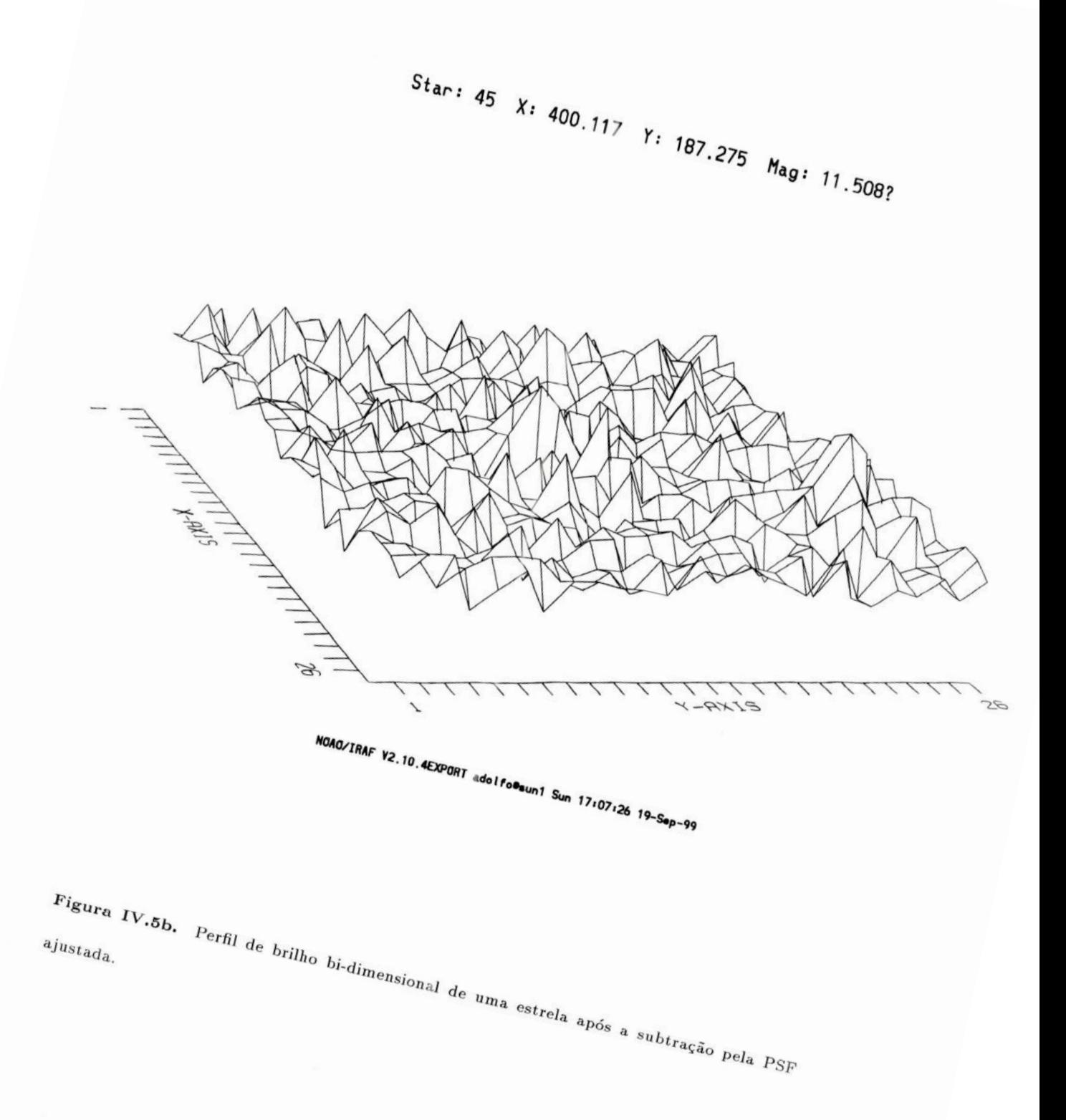

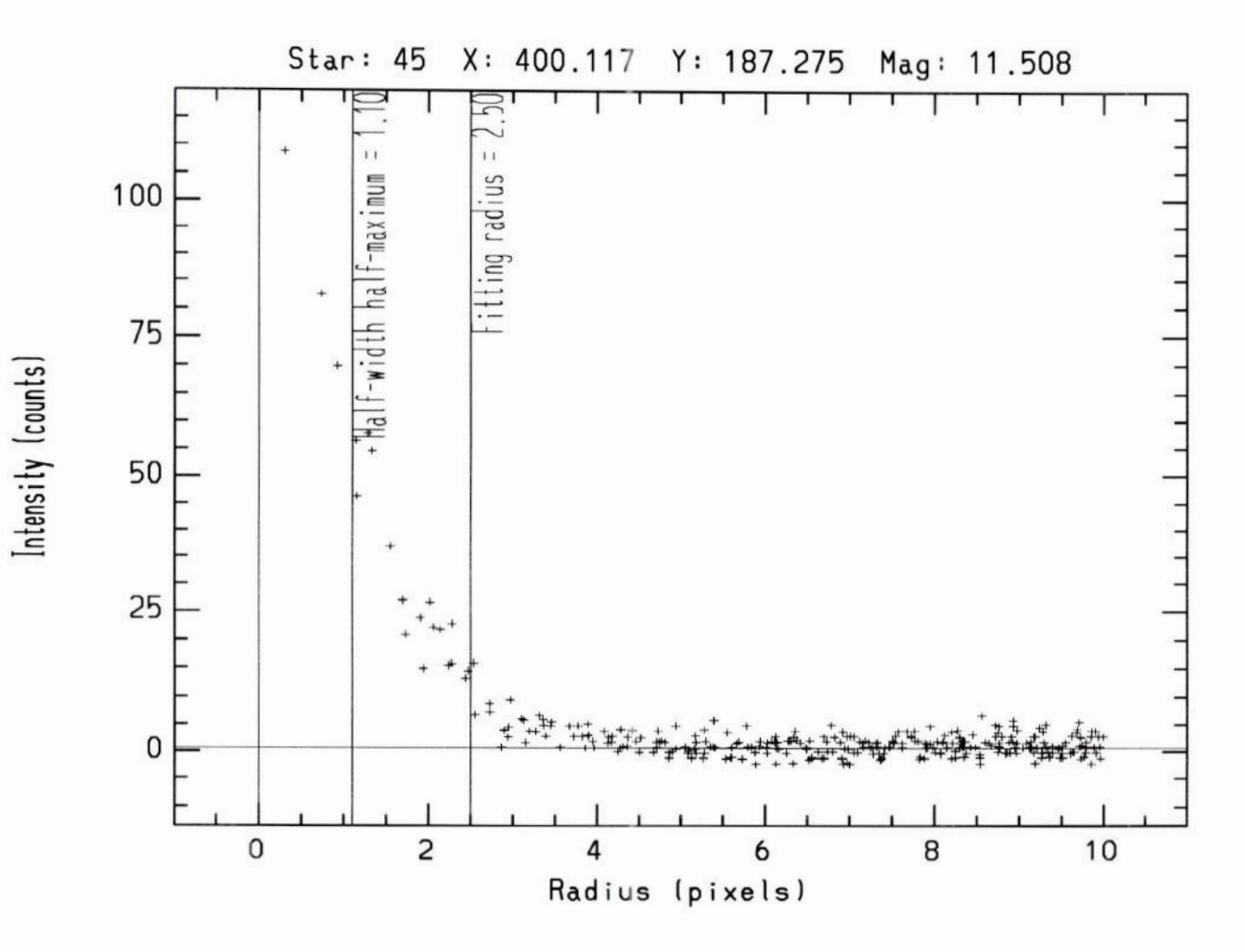

Figura IV.6n. Perfil de brilho radial de uma estrela antes da subtração pela PSF ajustada. A meia largura à meia altura característica da imagem (1.10) e 0 raio de ajuste (2.50) são mostrados.

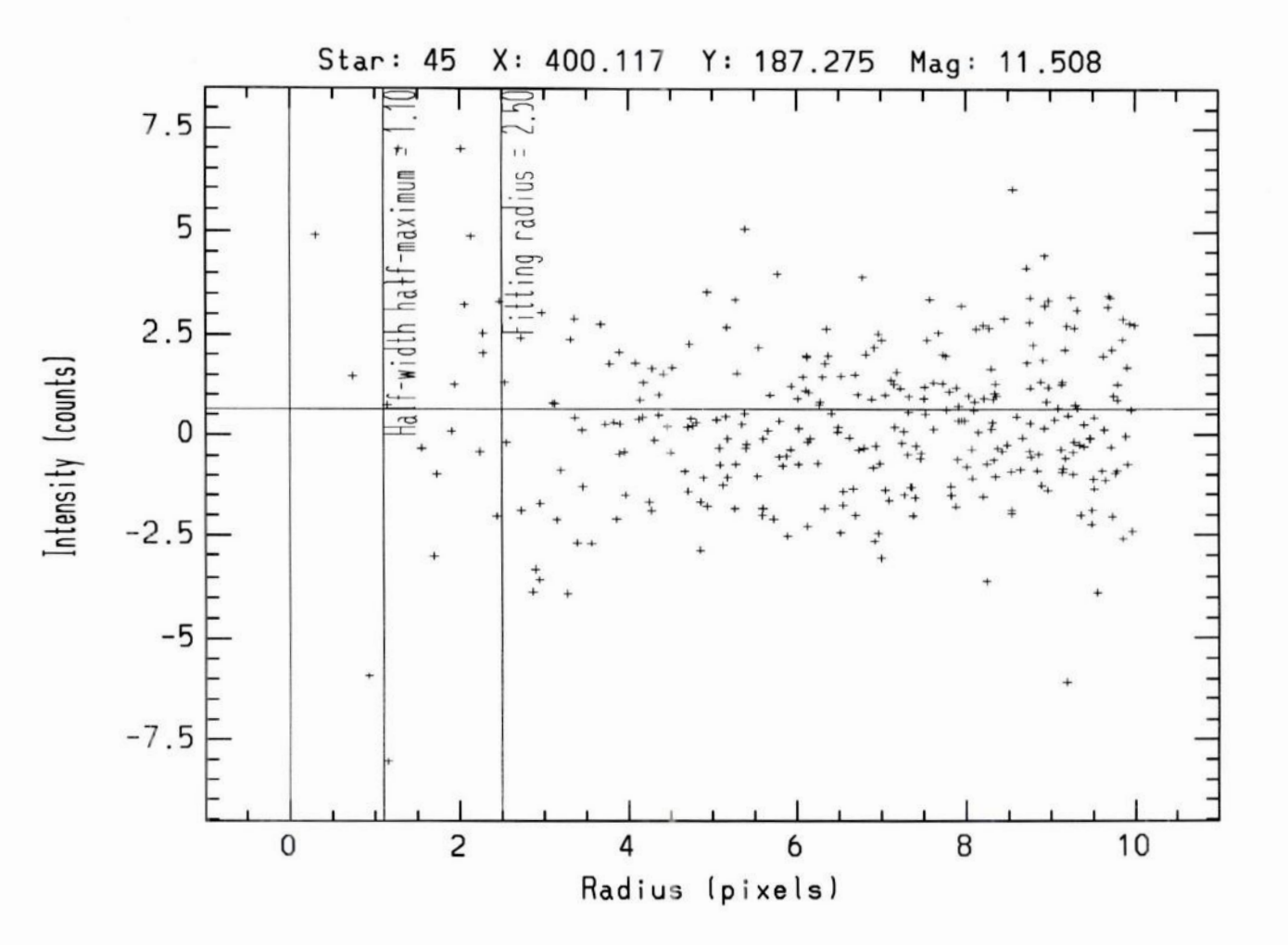

Figura IV.6b. Perfil de brilho radial de uma estrela após a subtração pela PSF ajustada,

#### IV.3 Amplitude e Período de AV Cir

Como a base de tempo das observaçõesé bastante grande e descontínua, faz-se necessário um procedimento estatístico para a determinação do período de variabilidade de AV Cir. Para este fim, a tarefa pdm do pacote astutil do IRAF foi empregada. Esta tarefa calcula o período mais provável de uma variável em função do tempo, através de um algoritmo de minimização da dispersão da fase. Os parâmetros importantes a serem ajustados nesta tarefa são: minp e maxp, que são respectivamente os períodos mínimo e máximo que o algoritmo deve considerar; *ntheta*, que é a resolução da rede de períodos sobre a qual o algoritmo opera o procedimento de minimização. O conjunto de parâmetros adotados neste trabalho foi:  $minp=2.5$ ,  $maxp=3.5$  e  $ntheta=1000$ .

De posse do período de AV Cir, pode-se representar a curva de luz da estrela em função da fase. Os gráficos mostrados nas figuras IV.7a e IV.7b representamas diferençasentre as magnitudes de AV Cir e a estrela 1 de comparação, em função da fase.

Tanto o período encontrado pela fotometria de abertura como o da fotometria PSF estão de acordo com o período e a amplitude verificados na literatura como 3.06 dias e 0.32. À amplitude da fotometria PSF também está em boa concordância. O fato de encontrarse na fotometria de abertura uma amplitude com uma diferença de 0.08 pode ser devido à contaminaçãopor uma estrela muito próxima a AV Cir que estaria afetando a determinação da suamagnitude pela fotometria de abertura. Como foi dito anteriormente, a fotornetria de abertura é especialmente sensível à influência de objetos contaminantes nas proximidades da estrela da qual semede <sup>a</sup>magnitude.

Um último passo da verificação da qualidade dos resultados deste trabalho consiste em comparar as magnitudes de várias estrelas, obtidas por cada um dos métodos de fotometria.

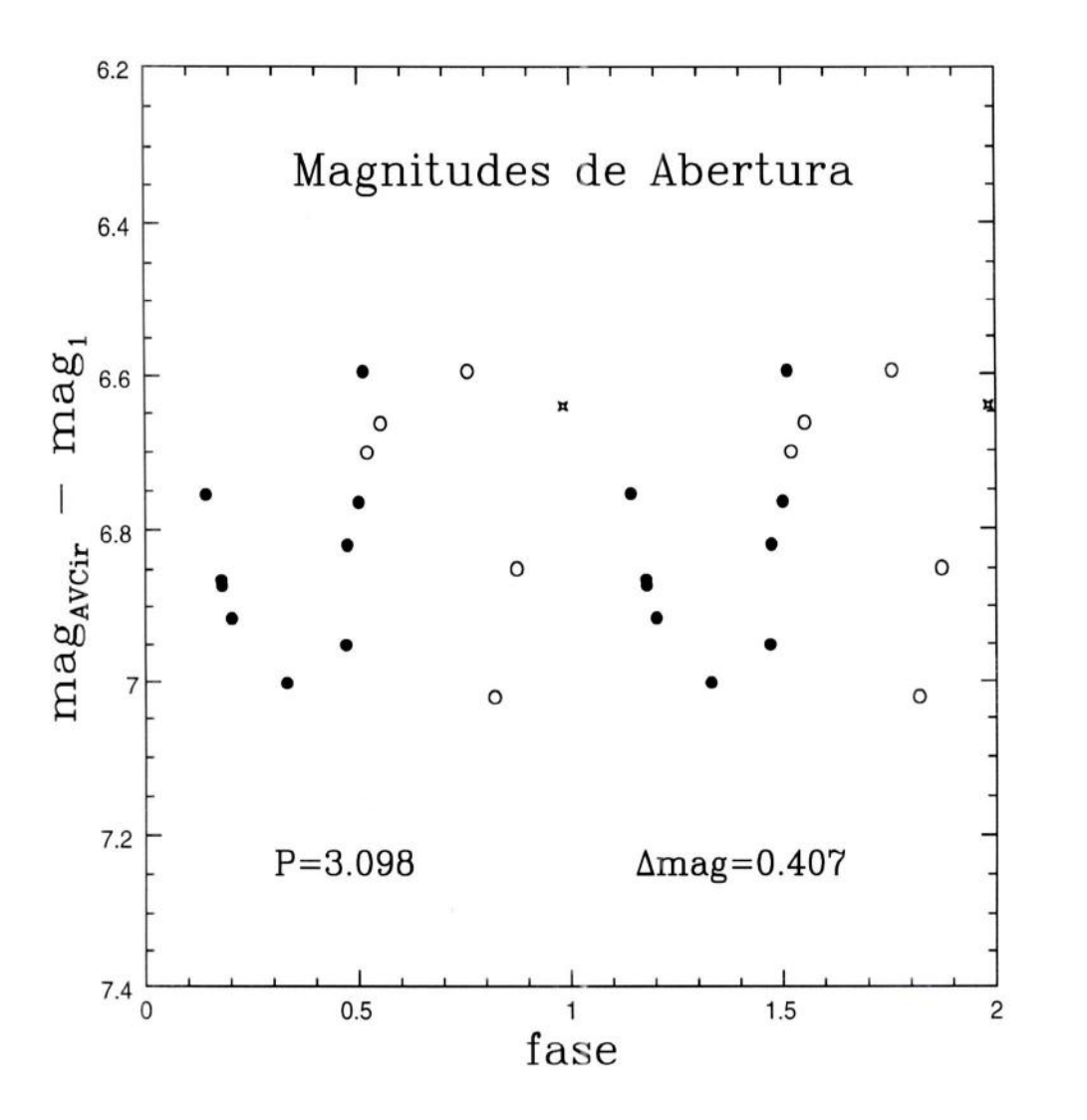

Figura IV.7a. Diferença entre as magnitudes de AV Cir e uma estrela de comparação, como função da fase.

Na Figura IV.8, são comparadas as magnitudes da Fotometria de Abertura e PSF para um conjunto de 92 estrelas. Como sepode ver, a concordânciaentre os dois conjuntos de

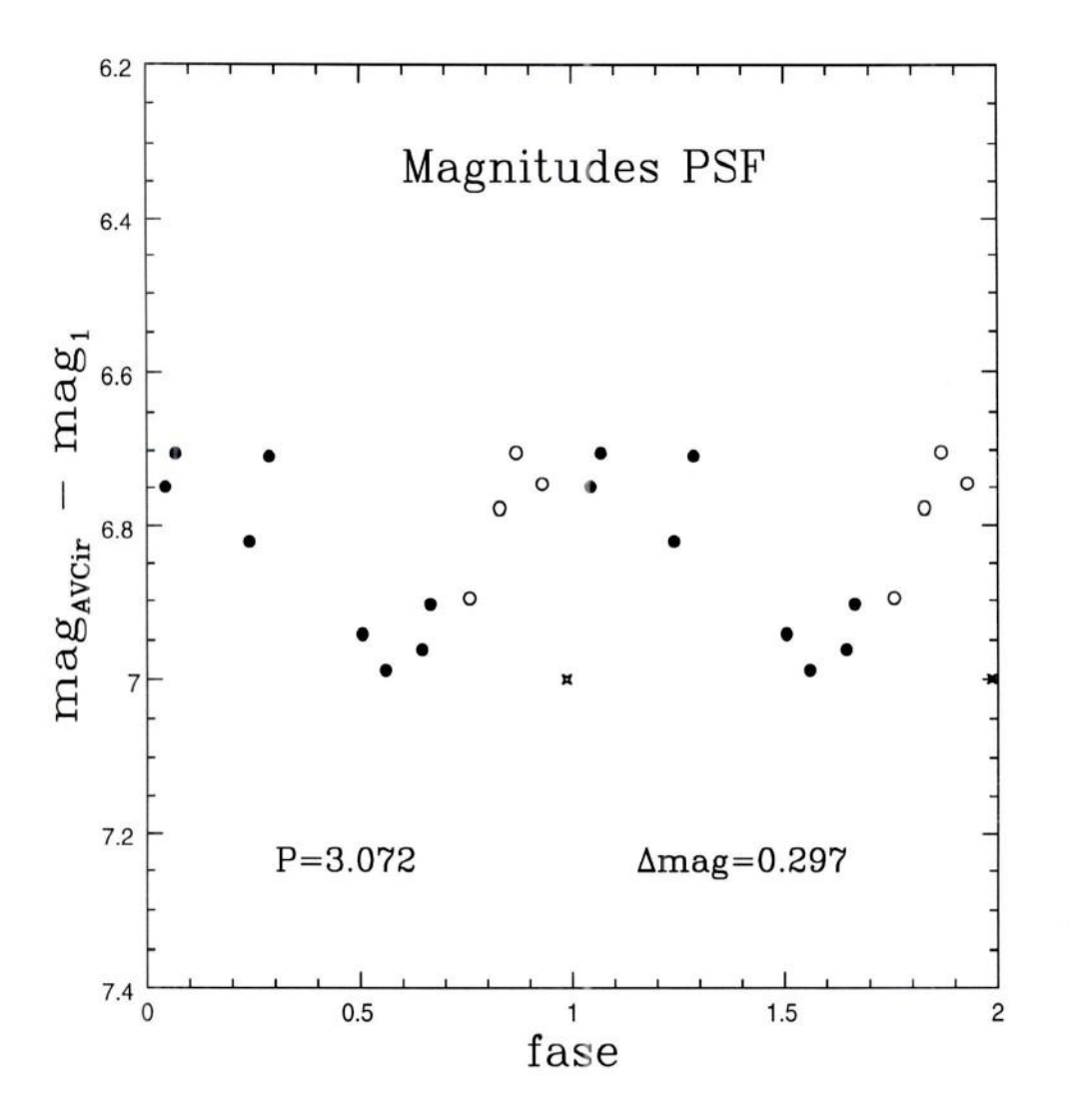

Figura IV.7b. Diferença entre as magnitudes de AV Cir e uma estrela de comparação, como função da fase.

magnitudes é satisfatória, dentro de uma dispersão de 0.1mag. Este é um resultado esperado, já que o campo analisado não se caracteriza por uma grande densidade de estrelas. Se assim

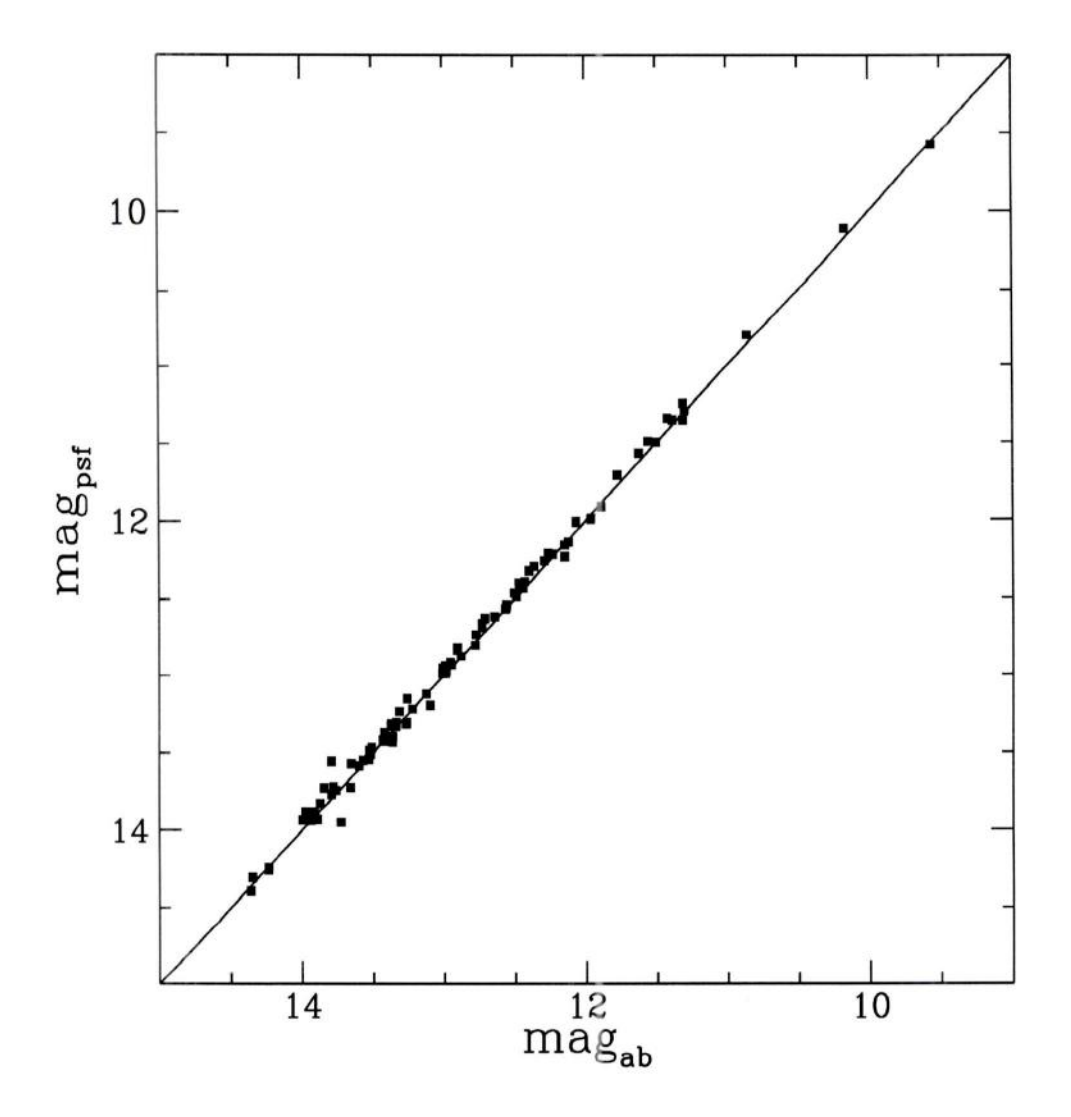

Figura IV.8. Comparação entre as magnitudes PSF e de abertura obtidas para uma imagem dá missão 3. À concordância entre os dois métodos é satisfatória dentro de 0.1 mag.

não fosse, a fotometria de abertura resultaria em magnitudes muito discrepantes. Em campos

menos densos de estrelas é de se esperar que os dois métodos aqui abordados, dentro das margens de erros, determinem as magnitudes com valores bastante próximos (Figura IV.8).

#### IV.4 Conclusões

Neste trabalho, foi realizado o estudo fotométrico de AV Cir, uma estrela cefeida clássica. Dois métodos fotométricos foram adotados: fotometria de abertura e fotometria PSF.

A concordância entre as magnitudes de um grande número de estrelas, obtidas a partir dos dois métodos foi satisfatória. As diferenças médias entre as magnitudes PSF e de abertura sãoda ordem de 0.1mag.

Considerando-se as incertezas nas magnitudes, as determinações de período e amplitude de AV Cir encontram-se em concordância entre si e com os dados da literatura. Entre $tanto, a amplitude determineda pela fotometria de abertura resultou  $\sim 0.08$  mag maior do que$ o valor esperado da literatura. Uma possível explicação para este resultado é a contaminação dasmedidas da fotometria de abertura de AV Cir por uma estrela angularmentepróxima.

Para se obter mais detalhes sobre possíveis estrelas muito próximas a AV Cir, foi feita a identificação do campo destaestrela com a ajuda do 2º Survey do DDS (Digital Sky Survey). De acordo com as imagens deste trabalho notou- se que realmente há pelo menos duas estrelas muito próximas a AV Cir, que podem influenciar as magnitudes obtidas.

Uma busca no GSC (Guide Star Catalogue, 1990) revelou que a estrela mais próxima (GSC 09258-02270) estava a apenas a 17" do centro da AV Cir e, portanto, contaminaria as medidasfeitas, porque estaria a 28pixels (semredutor focal) ou a 14pixels (com redutor) nas imagens obtidas nos telescópios do LNA. Existe uma variação muito grande na magnitude destaestrela, além de dupla identificação (Tabela IV.4).

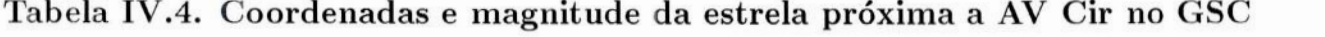

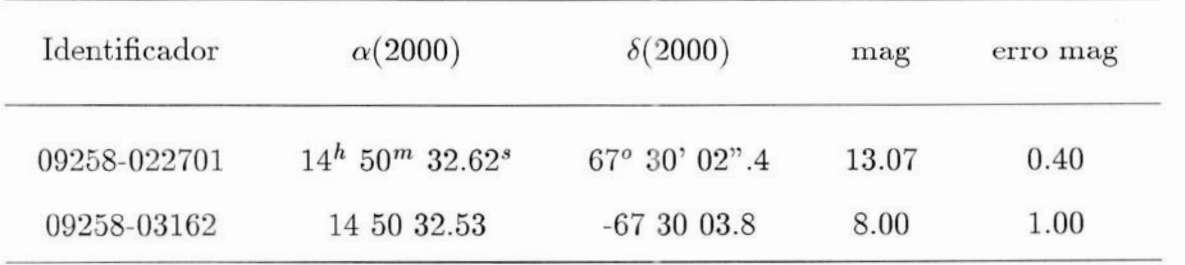

Desta forma, concluimos que a fotometria PSF é mais adequada para o caso da estrela estudada neste trabalho, dada sua capacidade de, senão eliminar, pelo menos reduzir a influência da estrela contaminante sobrea magnitude de AV Cir.

## Bibliografia

- Antonello, E., Poretti, E. e Reduzzi, L., 1990, A&A, 236, 138.
- Barnes, J., 1993, A Beginner's Guide to Using IRAF.
- Buil, C. ,1991, CCD Astronomy, Willmann-Bell.
- Campos, J. A. S., Apostilas de Técnica Instrumental, UFRJ.
- Davis, L. E., 1994, A Reference Guide to the IRAF/DAOPHOT Package.
- Digital Sky Survey, 2<sup>0</sup> Survey Versão on line, Canadian Data Center  $(\text{http://cadcwww.dao.nrc.ca}).$
- Eggen, O. J.,1995, AJ, 111, 1313.
- Henden, À. À. e Kaitchuck, R. H., 1982, Astronomical Photometry, Ed. Van Nostrand Reinhold Company.
- Howell, 8. B., 1989, PASP, 101, 616.
- Karttunen, H., Kroger, P., Oja, H., Poutanen, M. e Donner, K. J., 1995, Fundamental Astronomy, Springer.
- Massey, P. e Davis, L. E., 1992, A Users Guide to Stellar CCD Photometry with IRAF,.
- Petit, M., 1987, *Variable Stars*, John Wiley & Sons.
- Sterken, C. e Manfroid, J., 1992, Astronomical Photometry a Guide, Kluwer Ácademic Publishers.
- Stetson, P. B.,1990, PASP, 102, 932.
- Stetson, P. B., 1987, PASP, 99,181,
- The Guide Star Catalogue, 1990, Versão on line, Canadian Data Center (http://cadwww.dao.nrc.ca).
- The USNO A2 Catalogue, 1999, Versão on line, Canadian Data Centre (http://cadewww.dao.nre.ca).
- Valdes, F., 1987, The IRAF CCD Reduction Package.
- Wells, L. A., 1994, *Photometry Using IRAF*.

#### Lista de Tabelas

#### Capítulo 1

1.1 - Estrelas conhecidasem 1850.

1.2- Caracteristicas da estrela AV Cir.

#### Capítulo IT

II.1 - Observações de AV Cir.

#### Capítulo III

II1.1 - Anel esquemáticodo fundo do céu.

III.2 - Perfil de uma estrela.

III.3 - IIustração esquemática da correção de abertura.

11.4 - Curva de crescimento.

#### Capítulo IV

IV.1 - Coordenadas das estrelas de comparação.

IV.2 - Diferença de magnitudes entre AV Cir e a estrela de comparação1 (fotometria de abertura).

IV.3 - Diferença de magnitudes entre AV Cir e a estrela de comparação 1 (fotmetria PSF).

IV.4 - Coordenadase magnitudes da estrelapróxima a AV Cir no GSC.

#### Lista de Figuras

#### Capítulo II

IL.1 -Imagem do campo com AV Cir no centro.

IT.1 - Observações de AV Cir.

#### Capítulo III

III.1 - Anel esquemáticodo fundo do céu.

III.2 - Perfil de uma estrela.

III.3 - IIustração esquemática da correção de abertura.

III.4 - Curva de crescimento.

#### Capítulo IV

- IV.1a Diferença de magnitudes das estrela 1 e 7 (missão 2), fotometria de abertura.
- IV.1b Diferença de magnitudes das estrelas1 e 7 (missão3).
- IV.2a Diferença de magnitudes entre AV Cir e a estrela 1 (missão 2).
- IV.2b Diferença de magnitudes entre AV Cir e a estrela 1 (missão3).
- IV.3a Diferença de magnitudes das estrela 1 e 7(missão 2), fotometria PSF.
- IV.3b Diferença de magnitudes das estrela 1 <sup>e</sup> 7 (missão3), fotometria PSF.
- IV.4a Diferença de magnitudes entre AV Cir e a estrela (missão2).
- IV.4b Diferença de magnitudes entre AV Cir e a estrela (missão 3).
- IV.5a Perfil de brilho bi-mensional de uma estrela.
- IV.5b Perfil de brilho bi-mensional de uma estrela apósa subtaçãopela PSF ajustada.
- IV.6a Perfil de brilho radial antes da subtração pela PSF.
- IV.6b Perfil de brilho radial após da subtração pela PSF.
- IV.7a Diferença das magnitudes em função da fase para a fotometria de abertura.
- IV.7b Diferença das magnitudes em função da fase para a fotometria de PSF.
- IV.8 Comparação entre as magnitudes PSF e de abertura.